# dnsix-dmdp retries

To set the retransmit count used by the Department of Defense Intelligence Information System Network Security for Information Exchange (DNSIX) Message Delivery Protocol (DMDP), use the **dnsix-dmdp retries** command in global configuration mode. To restore the default number of retries, use the **no** form of this command.

1

dnsix-dmdp retries count

no dnsix-dmdp retries count

| Syntax Description           | count                               | Number of times DMDP will retransmit a message. It can be an integer from 0 to 200. The default is 4 retries, or until acknowledged.                                                                                                    |  |
|------------------------------|-------------------------------------|----------------------------------------------------------------------------------------------------|--|
| Defaults                     | Retransmits messag                  | ges up to 4 times, or until acknowledged.                                                                                                    |  |
| Command Modes                | Global configuration                |                                                                                                    |  |
| Command History              | Release                             | Modification                                                                                                    |  |
|                              | 10.0                                | This command was introduced.                                                                                                    |  |
|                              | 12.2(33)SRA                         | This command was integrated into Cisco IOS release 12.(33)SRA.                                                                                                    |  |
|                              | 12.2SX                              | This command is supported in the Cisco IOS Release 12.2SX train. Support<br>in a specific 12.2SX release of this train depends on your feature set,                                                                                                    |  |
| Examples                     | _                                   | platform, and platform hardware.                                                                                                    |  |
|                              | dnsix-dmdp retrie                   | platform, and platform hardware.                                                                                                    |  |
|                              | dnsix-dmdp retrie                   | platform, and platform hardware.<br>apple sets the number of times DMDP will attempt to retransmit a message to 150:<br>s 150<br>Description                                                                                                    |  |
|                              | dnsix-dmdp retrie                   | platform, and platform hardware.  platform, and platform hardware.  platform, and platform, and platform |  |
|                              | dnsix-dmdp retrie Command dnsix-nat | platform, and platform hardware.  platform, and platform hardware.  platform, and platform, and  |  |
|                              | dnsix-dmdp retrie                   | platform, and platform hardware.         nple sets the number of times DMDP will attempt to retransmit a message to 150:         s 150         Description         sction       Specifies the address of a collection center that is authorized to change the primary and secondary addresses of the host to receive audit messages.         y       Specifies the IP address of the host to which DNSIX audit messages are sent.                                                                                                    |  |
| Examples<br>Related Commands | dnsix-dmdp retrie                   | platform, and platform hardware.         nple sets the number of times DMDP will attempt to retransmit a message to 150:         s 150         Description         ction       Specifies the address of a collection center that is authorized to change the primary and secondary addresses of the host to receive audit messages.         r       Specifies the IP address of the host to which DNSIX audit messages are sent.         ry       Specifies an alternate IP address for the host to which DNSIX                                                                                                    |  |

# dnsix-nat authorized-redirection

To specify the address of a collection center that is authorized to change the primary and secondary addresses of the host to receive audit messages, use the **dnsix-nat authorized-redirection** command in global configuration mode. To delete an address, use the **no** form of this command.

dnsix-nat authorized-redirection ip-address

no dnsix-nat authorized-redirection *ip-address* 

| Syntax Description | ip-address                                   | IP address of the host from which redirection requests are permitted.                                                                                                    |
|--------------------|----------------------------------------------|----------------------------------------------------------------------------------------------------|
| Defaults           | An empty list of ac                          | ldresses.                                                                                                    |
| Command Modes      | Global configuration                         | on                                                                                                    |
| Command History    | Release                                      | Modification                                                                                                    |
|                    | 10.0                                         | This command was introduced.                                                                                                    |
|                    | 12.2(33)SRA                                  | This command was integrated into Cisco IOS release 12.(33)SRA.                                                                                                    |
|                    | 12.28X                                       | This command is supported in the Cisco IOS Release 12.2SX train. Support<br>in a specific 12.2SX release of this train depends on your feature set,<br>platform, and platform hardware.                                                                                                    |
| Usage Guidelines   | to change the desti<br>list, and if the addr | <b>a-nat authorized-redirection</b> commands to specify a set of hosts that are authorized nation for audit messages. Redirection requests are checked against the configured ess is not authorized the request is rejected and an audit message is generated. If no al, no redirection messages are accepted. |
| Examples           | _                                            | nple specifies that the address of the collection center that is authorized to change the dary addresses is 192.168.1.1:                                                                                                    |
|                    | dnsix-nat author                             | zation-redirection 192.168.1.1                                                                                                    |

# dnsix-nat primary

To specify the IP address of the host to which Department of Defense Intelligence Information System Network Security for Information Exchange (DNSIX) audit messages are sent, use the **dnsix-nat primary** command in global configuration mode. To delete an entry, use the **no** form of this command.

1

dnsix-nat primary *ip-address* 

no dnsix-nat primary ip-address

| Syntax Description | ip-address                               | IP address for the primary collection center.                                                                                                    |
|--------------------|------------------------------------------|----------------------------------------------------------------------------------------------------|
| Defaults           | Messages are not sent.                   |                                                                                                    |
| Command Modes      | Global configuration                     |                                                                                                    |
| Command History    | Release                                  | Modification                                                                                                    |
|                    | 10.0                                     | This command was introduced.                                                                                                    |
|                    | 12.2(33)SRA                              | This command was integrated into Cisco IOS release 12.(33)SRA.                                                                                                    |
|                    | 12.2SX                                   | This command is supported in the Cisco IOS Release 12.2SX train. Support<br>in a specific 12.2SX release of this train depends on your feature set,<br>platform, and platform hardware. |
| Usage Guidelines   | An IP address must be                    | configured before audit messages can be sent.                                                                                                    |
|                    |                                          |                                                                                                    |
| Examples           | The following example messages are sent: | e configures an IP address as the address of the host to which DNSIX audit                                                                                                    |
|                    | dnsix-nat primary 17                     | 2.16.1.1                                                                                                    |

# dnsix-nat secondary

To specify an alternate IP address for the host to which Department of Defense Intelligence Information System Network Security for Information Exchange (DNSIX) audit messages are sent, use the **dnsix-nat** secondary command in global configuration mode. To delete an entry, use the **no** form of this command.

dnsix-nat secondary ip-address

no dnsix-nat secondary ip-address

| Syntax Description | ip-address                                                    | IP address for the secondary collection center.                                                                                                    |
|--------------------|---------------------------------------------------------------|----------------------------------------------------------------------------------------------------|
| Defaults           | No alternate IP add                                           | lress is known.                                                                                                    |
| Command Modes      | Global configuration                                          | on                                                                                                    |
| Command History    | Release                                                       | Modification                                                                                                    |
|                    | 10.0                                                          | This command was introduced.                                                                                                    |
|                    | 12.2(33)SRA                                                   | This command was integrated into Cisco IOS release 12.(33)SRA.                                                                                                    |
|                    | 12.28X                                                        | This command is supported in the Cisco IOS Release 12.2SX train. Support<br>in a specific 12.2SX release of this train depends on your feature set,<br>platform, and platform hardware. |
| Usage Guidelines   | When the primary of center instead.                           | collection center is unreachable, audit messages are sent to the secondary collection                                                                                                   |
| Examples           | The following exam<br>messages are sent:<br>dnsix-nat seconda | nple configures an IP address as the address of an alternate host to which DNSIX audit                                                                                                  |

# dnsix-nat source

To start the audit-writing module and to define the audit trail source address, use the **dnsix-nat source** command in global configuration mode. To disable the Department of Defense Intelligence Information System Network Security for Information Exchange (DNSIX) audit trail writing module, use the **no** form of this command.

1

dnsix-nat source ip-address

no dnsix-nat source ip-address

| Syntax Description | ip-address S                                              | ource IP address for DNSIX audit messages.                                                                                                    |
|--------------------|-----------------------------------------------------------|----------------------------------------------------------------------------------------------------|
| Defaults           | Disabled                                                  |                                                                                                    |
| Command Modes      | Global configuratio                                       | n                                                                                                    |
| Command History    | Release                                                   | Modification                                                                                                    |
|                    | 10.0                                                      | This command was introduced.                                                                                                    |
|                    | 12.2(33)SRA                                               | This command was integrated into Cisco IOS release 12.(33)SRA.                                                                                                    |
|                    | 12.28X                                                    | This command is supported in the Cisco IOS Release 12.2SX train. Support<br>in a specific 12.2SX release of this train depends on your feature set,<br>platform, and platform hardware. |
| Usage Guidelines   |                                                           | <b>dnsix-nat source</b> command before any of the other <b>dnsix-nat</b> commands. The ess is used as the source IP address for DMDP protocol packets sent to any of the                |
| Examples           |                                                           | nple enables the audit trail writing module, and specifies that the source IP address<br>udit messages should be the same as the primary IP address of Ethernet interface 0:            |
|                    | dnsix-nat source<br>interface etherne<br>ip address 192.1 |                                                                                                    |

# dnsix-nat transmit-count

To have the audit writing module collect multiple audit messages in the buffer before sending the messages to a collection center, use the **dnsix-nat transmit-count** command in global configuration mode. To revert to the default audit message count, use the **no** form of this command.

dnsix-nat transmit-count count

no dnsix-nat transmit-count count

| Syntax Description | count                                                                                                    | Number of audit messages to buffer before transmitting to the server. It can be an integer from 1 to 200.                                                                               |
|--------------------|----------------------------------------------------------------------------------------------------|----------------------------------------------------------------------------------------------------|
| Defaults           | One message is s                                                                                                 | sent at a time.                                                                                                    |
| Command Modes      | Global configura                                                                                                 | tion                                                                                                    |
| Command History    | Release                                                                                                    | Modification                                                                                                    |
|                    | 10.0                                                                                                    | This command was introduced.                                                                                                    |
|                    | 12.2(33)SRA                                                                                                    | This command was integrated into Cisco IOS release 12.(33)SRA.                                                                                                    |
|                    | 12.28X                                                                                                    | This command is supported in the Cisco IOS Release 12.2SX train. Support<br>in a specific 12.2SX release of this train depends on your feature set,<br>platform, and platform hardware. |
| Usage Guidelines   | Ũ                                                                                                    | e is sent as soon as the message is generated by the IP packet-processing code. The audit<br>can, instead, buffer up to several audit messages before transmitting to a collection      |
| Examples           | The following example configures the system to buffer five audit messages before transmi<br>a collection center: |                                                                                                    |

# dns-timeout

To specify the Domain Name System (DNS) idle timeout (the length of time for which a DNS lookup session will continue to be managed while there is no activity), use the **dns-timeout** command in parameter-map type inspect configuration mode. To disable the timeout, use the **no** form of this command.

1

1

dns-timeout seconds

no dns-timeout seconds

| Syntax Description | seconds                                                                                                    | Length of time, in seconds, for which a DNS name lookup session will still<br>be managed while there is no activity. The default is 5. |  |  |
|--------------------|----------------------------------------------------------------------------------------------------|----------------------------------------------------------------------------------------------------|--|--|
| Command Default    | The DNS idle tim                                                                                                    | neout is disabled.                                                                                                    |  |  |
| Command Modes      | Parameter-map ty                                                                                                    | pe inspect configuration                                                                                                    |  |  |
| Command History    | Release                                                                                                    | Modification                                                                                                    |  |  |
|                    | 12.4(6)T                                                                                                    | This command was introduced.                                                                                                    |  |  |
| Usage Guidelines   | You can use the <b>dns-timeout</b> subcommand when you are creating an inspect type parameter map. You can enter the <b>dns-timeout</b> subcommand after you enter the <b>parameter-map type inspect</b> command.                                                                                                    |                                                                                                    |  |  |
|                    | Use the <b>dns-timeout</b> command if you have DNS inspection configured and want to control the timeout of DNS sessions.                                                                                                    |                                                                                                    |  |  |
|                    | If DNS inspection is not configured, but you enter the <b>dns-timeout</b> command, the command does not take effect (that is, it is not applied to a DNS session).                                                                                                    |                                                                                                    |  |  |
|                    | For more detailed command.                                                                                                    | I information about creating a parameter map, see the <b>parameter-map type inspect</b>                                                |  |  |
| Examples           | The following examinate the following example the following exampl | ample specifies that if there is no activity, a DNS lookup session will continue to be econds:                                         |  |  |
|                    | parameter-map t<br>dns-timeout 25                                                                                                    | ype inspect insp-params                                                                                                    |  |  |

## Related Commands Co

I

| nands | Command                    | Description                                                                                                    |
|-------|----------------------------|----------------------------------------------------------------------------------------------------|
|       | ip inspect dns-timeout     | Specifies the DNS idle timeout (the length of time during which<br>a DNS name lookup session will still be managed while there<br>is no activity). |
|       | parameter-map type inspect | Configures an inspect parameter map for connecting thresholds, timeouts, and other parameters pertaining to the <b>inspect</b> action.             |

## domain (AAA)

To configure username domain options for the RADIUS application, use the **domain** command in dynamic authorization local server configuration mode. To disable the username domain options configured, use the **no** form of this command.

domain {delimiter character | stripping [right-to-left]}

**no domain** {**delimiter** *character* | **stripping** [**right-to-left**]}

| Syntax Description | delimiter character | Specifies the domain delimiter. One of the following options can be specified: $@, /, $, \%, \backslash, #$ or - |
|--------------------|---------------------|----------------------------------------------------------------------------------------------------|
|                    | stripping           | Compares the incoming username with the names oriented to the left of the @ domain delimiter.                    |
|                    | right-to-left       | Terminates the string at the first delimiter going from right to left.                                           |

| Command Default | No username | domain opt | tions are | configured. |
|-----------------|-------------|------------|-----------|-------------|
|-----------------|-------------|------------|-----------|-------------|

**Command Modes** Dynamic authorization local server configuration (config-locsvr-da-radius)

| <b>Command History</b> | Release                     | Modification                                                                                                    |
|------------------------|-----------------------------|----------------------------------------------------------------------------------------------------|
|                        | 12.2(31)SB14                | This command was introduced.                                                                                                    |
|                        | 12.2(33)SRC5                | This command was integrated into Cisco IOS Release 12.2(33)SRC5.                                                                         |
|                        | Cisco IOS XE<br>Release 2.3 | This command was modified. This command was implemented on ASR 1000 series routers.                                                      |
|                        | 15.1(2)T                    | This command was integrated into Cisco IOS Release 15.1(2)T. This command was also modified. The <b>right-to-left</b> keyword was added. |

Usage Guidelines If domain stripping is not configured, the full username provided in the authentication, authorization, and accounting (AAA) packet of disconnect (POD) messages is compared with the online subscribers. Configuring domain stripping allows you to send disconnect messages with only the username present before the @ domain delimiter. The network access server (NAS) compares and matches this username with any online subscriber with a potential domain.

For instance, when domain stripping is configured and you send a POD message with the username "test," a comparison between the POD message and online subscribers takes place, and subscribers with the username "test@cisco.com" or "test" match the specified username "test."

**Examples** 

The following configuration example is used to match a username from right to left. If the username is user1@cisco.com@test.com, then the username to be matched by the POD message is user1@cisco.com.

I

Router# configure terminal

```
Router(config)# aaa server radius dynamic-author
Router(config-locsvr-da-radius)# domain stripping right-to-left
Router(config-locsvr-da-radius)# domain delimiter @
Router(config-locsvr-da-radius)# end
```

The following configuration example is used to match a username from left to right. If the username is user1@cisco.com@test.com, then the username to be matched by the POD message is user1.

```
Router# configure terminal
Router(config)# aaa server radius dynamic-author
Router(config-locsvr-da-radius)# domain stripping
Router(config-locsvr-da-radius)# domain delimiter @
Router(config-locsvr-da-radius)# end
```

| <b>Related Commands</b> | Command           | Description                                                                    |
|-------------------------|-------------------|--------------------------------------------------------------------------------|
|                         | aaa server radius | Configures a device as a AAA server to facilitate interaction with an external |
|                         | dynamic-author    | policy server.                                                                 |

# domain (isakmp-group)

To specify the Domain Name Service (DNS) domain to which a group belongs, use the **domain** command in Internet Security Association Key Management Protocol (ISAKMP) group configuration mode. To remove this command from your configuration, use the **no** form of this command.

1

1

domain name

no domain name

| Syntax Description | name                                                                                                    | Name of the DNS domain.                                                                                                    |  |
|--------------------|----------------------------------------------------------------------------------------------------|----------------------------------------------------------------------------------------------------|--|
| Defaults           | A DNS domain is not specified.                                                                                                    |                                                                                                    |  |
| Command Modes      | ISAKMP group configuration (config-isakmp-group)                                                                                                    |                                                                                                    |  |
| Command History    | Release                                                                                                    | Modification                                                                                                    |  |
|                    | 12.2(8)T                                                                                                    | This command was introduced.                                                                                                    |  |
|                    | 12.2(33)SRA                                                                                                    | This command was integrated into Cisco IOS Release 12.2(33)SRA.                                                                                                    |  |
|                    | 12.2SX                                                                                                    | This command is supported in the Cisco IOS 12.2SX family of releases.<br>Support in a specific 12.2SX release is dependent on your feature set,<br>platform, and platform hardware. |  |
| Usage Guidelines   | Use the <b>domain</b> command to specify group domain membership.<br>You must enable the <b>crypto isakmp configuration group</b> command, which specifies group policy information that has to be defined or changed, before enabling the <b>domain</b> command. |                                                                                                    |  |
| Examples           |                                                                                                    |                                                                                                    |  |

April 2011

## Related Commands

| Command                                  | Description                                        |  |
|------------------------------------------|----------------------------------------------------|--|
| acl                                      | Configures split tunneling.                        |  |
| crypto isakmp client configuration group | Specifies the DNS domain to which a group belongs. |  |
| crypto isakmp<br>keepalive               | Specifies the primary and secondary DNS servers.   |  |

## dot1x control-direction

# Note

Effective with Cisco IOS Release 12.2(33)SXI, the **dot1x control-direction** command is replaced by the **authentication control-direction** command. See the **authentication control-direction** command for more information.

To change an IEEE 802.1X controlled port to unidirectional or bidirectional, use the **dot1x control-direction** command in interface configuration mode. To return to the default setting, use the **no** form of this command.

dot1x control-direction {both | in}

no dot1x control-direction

| Syntax Description | both | Enables bidirectional control on the port.  |
|--------------------|------|---------------------------------------------|
| in Enable          |      | Enables unidirectional control on the port. |

- **Command Default** The port is set to bidirectional mode.
- **Command Modes** Interface configuration (config-if)

| Command History | Release     | Modification                                                                                                    |
|-----------------|-------------|----------------------------------------------------------------------------------------------------|
|                 | 12.2(25)SEC | This command was introduced.                                                                                         |
|                 | 12.4(6)T    | This command was integrated into Cisco IOS Release 12.4(6)T.                                                         |
|                 | 12.4(4)XC   | This command was integrated into Cisco IOS Release 12.4(4)XC for Cisco 870 Integrated Services Switches (ISRs) only. |
|                 | 12.2(33)SXH | This command was integrated into Cisco IOS Release 12.2(33)SXH.                                                      |
|                 | 12.2(33)SXI | This command was replaced by the <b>authentication control-direction</b> command.                                    |

**Usage Guidelines** 

The IEEE 802.1x standard defines a client-server-based access control and authentication protocol that restricts unauthorized devices from connecting to a LAN through publicly accessible ports. 802.1x controls network access by creating two distinct virtual access points at each port. One access point is an uncontrolled port; the other is a controlled port. All traffic through the single port is available to both access points. 802.1x authenticates each user device that is connected to a switch port and assigns the port to a VLAN before making available any services that are offered by the switch or the LAN. Until the device is authenticated, 802.1x access control allows only Extensible Authentication Protocol over LAN (EAPOL) traffic through the port to which the device is connected. After authentication is successful, normal traffic can pass through the port.

#### **Unidirectional State**

When you configure a port as unidirectional with the **dot1x control-direction in** interface configuration command, the port changes to the spanning-tree forwarding state.

When Unidirectional Controlled Port is enabled, the connected host is in the sleeping mode or power-down state. The host does not exchange traffic with other devices in the network. The host connected to the unidirectional port cannot send traffic to the network, the host can only receive traffic from other devices in the network.

## **Bidirectional State**

When you configure a port as bidirectional with the **dot1x control-direction both** interface configuration command, the port is access-controlled in both directions. In this state, the switch port receives or sends only EAPOL packets; all other packets are dropped.

Using the **both** keyword or using the **no** form of this command changes the port to its bidirectional default setting.

#### Catalyst 6500 Series Switch

Setting the port as bidirectional enables 802.1X authentication with wake-on-LAN (WoL).

#### Cisco IOS Release 12.4(4)XC

For Cisco IOS Release 12.4(4)XC, on Cisco 870 ISRs only, this command can be configured on Layer 2 (for switch ports) and Layer 3 (for switched virtual interfaces). However, the command can function at only one layer at a time; that is, if it is configured on Layer 2, it cannot also be configured on Layer 3 and vice versa.

#### **Examples**

The following example shows how to enable unidirectional control:

Switch(config-if) # dot1x control-direction in

The following examples show how to enable bidirectional control:

Switch(config-if) # dot1x control-direction both

#### or

Switch(config-if) # no dot1x control-direction

You can verify your settings by entering the **show dot1x all** privileged EXEC command. The **show dot1x all** command output is the same for all devices except for the port names and the state of the port. If a host is attached to the port but is not yet authenticated, a display similar to the following appears:

```
Supplicant MAC 0002.b39a.9275
AuthSM State = CONNECTING
BendSM State = IDLE
PortStatus = UNAUTHORIZED
```

If you enter the **dot1x control-direction in** command to enable unidirectional control, the following appears in the **show dot1x all** command output:

ControlDirection = In

If you enter the **dot1x control-direction in** command and the port cannot support this mode because of a configuration conflict, the following appears in the **show dot1x all** command output:

ControlDirection = In (Disabled due to port settings):

The following example shows how to reset the global 802.1X parameters:

## Switch(config)# dot1x default

## **Catalyst 6500 Series Switch**

The following example shows how to enable 802.1X authentication with WoL and set the port as bidirectional:

```
Switch(config)# interface gigabitethernet 5/1
Switch(config-if)# dot1x control-direction both
```

## 802.1X Support on a Cisco 870 ISR for Cisco IOS Release 12.4(4)X

The following example shows Layer 3 802.1X support on a switched virtual interface (using a Cisco 870 ISR):

```
interface FastEthernet0
description switchport connect to a client
L.
interface FastEthernet1
description switchport connect to a client
!
interface FastEthernet2
description switchport connect to a client
!
interface FastEthernet3
description switchport connect to a client
1
interface FastEthernet4
description Connect to the public network
!
interface Vlan1
description Apply 802.1x functionality on SVI
dot1x pae authenticator
dot1x port-control auto
dot1x reauthentication
dot1x control-direction in
```

| Related Commands | Command    | Description                               |
|------------------|------------|-------------------------------------------|
|                  | show dot1x | Displays details for an identity profile. |

# dot1x credentials

To specify which 802.1X credential profile to use when configuring a supplicant (client) or to apply a credentials structure to an interface and to enter dot1x credentials configuration mode, use the **dot1x credentials** command in global configuration or interface configuration mode. To remove the credential profile, use the **no** form of this command.

dot1x credentials name

no dot1x credentials

| Syntax Description | name                                                                                                    | Name of t        | he credentials profile.                                                            |  |  |
|--------------------|----------------------------------------------------------------------------------------------------|------------------|------------------------------------------------------------------------------------|--|--|
| Command Default    | A credentials prof                                                                                                    | -                |                                                                                    |  |  |
| Command Modes      | Global configurati<br>Interface configur                                                                                                    |                  |                                                                                    |  |  |
| Command History    | Release                                                                                                    | Modificati       | ion                                                                                |  |  |
|                    | 12.4(6)T                                                                                                    | This comr        | nand was introduced.                                                               |  |  |
| Usage Guidelines   | An 802.1X creden<br>may contain a use                                                                                                    |                  | cessary when configuring a supplicant. This credentials structure and description. |  |  |
| Examples           | The following exa                                                                                                    | mple shows which | a credentials profile should be used when configuring a supplicant:                |  |  |
|                    | dot1x credentials basic-user<br>username router<br>password secret<br>description This credentials profile should be used for most configured ports                             |                  |                                                                                    |  |  |
|                    | The credentials structure can be applied to an interface, along with the <b>dot1x pae supplicant</b> command and keyword, to enable supplicant functionality on that interface. |                  |                                                                                    |  |  |
|                    | interface fastethernet 0/1<br>dot1x credentials basic-user<br>dot1x pae supplicant                                                                                              |                  |                                                                                    |  |  |
| Related Commands   | Command                                                                                                    |                  | Description                                                                        |  |  |
|                    | anonymous-id (d                                                                                                    | ot1x credential) | Specifies the anonymous identity that is associated with a credentials profile.    |  |  |
|                    | description (dot)                                                                                                    | x credential)    | Specifies the description for an 802.1X credentials profile.                       |  |  |

| Command                     | Description                                               |
|-----------------------------|-----------------------------------------------------------|
| password (dot1x credential) | Specifies the password for an 802.1X credentials profile. |
| username (dot1x credential) | Specifies the username for an 802.1X credentials profile. |

1

# dot1x critical (global configuration)

To configure the IEEE 802.1X critical authentication parameters, use the **dot1x critical** command in global configuration mode.

dot1x critical {eapol | recovery delay milliseconds}

| Syntax Description | eapol                                                                                                    | Specifies that the switch sends an EAPOL-Success message when the switch successfully authenticates the critical port.                                                                            |  |
|--------------------|----------------------------------------------------------------------------------------------------|----------------------------------------------------------------------------------------------------|--|
|                    | <b>recovery delay</b><br>milliseconds                                                                                                    | Specifies the recovery delay period that the switch waits to reinitialize a critical port when an unavailable RADIUS server becomes available; valid values are from 1 to 10000, in milliseconds. |  |
| Command Default    | The default settin                                                                                                    | bled                                                                                                    |  |
|                    | • milliseconds-                                                                                                    | -1000 milliseconds                                                                                                    |  |
| Command Modes      | Global configurat                                                                                                    | ion (config)                                                                                                    |  |
| Command History    | Release                                                                                                    | Modification                                                                                                    |  |
|                    | 12.2(33)SXH                                                                                                    | This command was introduced.                                                                                                    |  |
|                    | 12.2(33)SXI                                                                                                    | The <b>recovery delay</b> keyword was replaced by the <b>authentication critical recovery delay</b> command.                                                                                      |  |
| Examples           | successfully authors                                                                                                    | ws how to specify that the switch sends an EAPOL-Success message when the switch<br>enticates the critical port:<br>dot1x critical eapol                                                          |  |
|                    | This example shows how to set the recovery delay period that the switch waits to reinitialize a critical port when an unavailable RADIUS server becomes available: |                                                                                                    |  |
|                    | Switch(config)#                                                                                                    | dot1x critical recovery delay 1500                                                                                                    |  |
| Related Commands   | Command                                                                                                    | Description                                                                                                    |  |
|                    | dot1x critical<br>(interface<br>configuration)                                                                                                    | Enables 802.1X critical authentication on an interface.                                                                                                    |  |

# dot1x critical (interface configuration)

To enable 802.1X critical authentication, and optionally, 802.1X critical authentication recovery and authentication, on an interface, use the **dot1x critical** command in interface configuration mode. To disable 802.1X critical authentication, and optionally, 802.1X critical authentication recovery and authentication, use the **no** form of this command.

1

dot1x critical [recovery action reinitialize]

no dot1x critical [recovery action reinitialize]

| Syntax Description | recovery action reinitialize                                                                                                    | (Optional) Enables 802.1X critical authentication recovery and specifies that the port is authenticated when an authentication server is available. |  |
|--------------------|----------------------------------------------------------------------------------------------------|----------------------------------------------------------------------------------------------------|--|
| Command Default    | The 802.1X critica                                                                                                    | al authentication is enabled on an interface.                                                                                                    |  |
| ommand Modes       | Interface configuration (config-if)                                                                                                    |                                                                                                    |  |
| Command History    | Release                                                                                                    | Modification                                                                                                    |  |
|                    | 12.2(33)SXH                                                                                                    | This command was introduced.                                                                                                    |  |
| Examples           | This example shows how to enable 802.1X critical authentication on an interface:<br>Router(config-if)# dot1x critical                          |                                                                                                    |  |
|                    | Router(config-if)# <b>dot1x critical</b><br>This example shows how to enable 802.1X critical authentication recovery and authenticate the port |                                                                                                    |  |
|                    | when an authentication server is available:                                                                                                    |                                                                                                    |  |
|                    | Router(config-if)# dot1x critical recovery action reinitialize                                                                                 |                                                                                                    |  |
|                    | This example shows how to disable 802.1X critical authentication on an interface:                                                              |                                                                                                    |  |
|                    | Router(config-if)# no dot1x critical                                                                                                    |                                                                                                    |  |
| Related Commands   | Command                                                                                                    | Description                                                                                                    |  |
|                    | dot1x critical (glo                                                                                                    | <b>obal</b> Configures the 802.1X critical authentication parameters.                                                                               |  |

| uotix  | cincai  | (giovai |
|--------|---------|---------|
| config | uration | )       |

April 2011

# dot1x default

To reset the global 802.1X authentication parameters to their default values as specified in the latest IEEE 802.1X standard, use the **dot1x default** command in global configuration or interface configuration mode.

## dot1x default

| Syntax Description | This command has no arguments or keywords.                                                                              |                                                                                                    |  |  |
|--------------------|----------------------------------------------------------------------------------------------------|----------------------------------------------------------------------------------------------------|--|--|
| Defaults           | The default values a                                                                                                    | re as follows:                                                                                                    |  |  |
|                    | • The per-interface 802.1X protocol enable state is disabled (force-authorized).                                        |                                                                                                    |  |  |
|                    | • The number of seconds between reauthentication attempts is 3600 seconds.                                              |                                                                                                    |  |  |
|                    | • The quiet period is 60 seconds.                                                                                       |                                                                                                    |  |  |
|                    | • The retransmission time is 30 seconds.                                                                                |                                                                                                    |  |  |
|                    | • The maximum r                                                                                                    | etransmission number is 2 times.                                                                                                    |  |  |
|                    | • The multiple ho                                                                                                    | st support is disabled.                                                                                                    |  |  |
|                    |                                                                                                    | put period is 30 seconds.                                                                                                    |  |  |
|                    |                                                                                                    | on server timeout period is 30 seconds.                                                                                                    |  |  |
|                    | Interface configurati                                                                                                   | on (config-if)                                                                                                    |  |  |
| Command History    | Interface configurati                                                                                                   |                                                                                                    |  |  |
| Command History    |                                                                                                    | on (config-if) Modification This command was introduced.                                                                                                    |  |  |
| Command History    | Release                                                                                                    | Modification                                                                                                    |  |  |
| Command History    | <b>Release</b><br>12.1(6)EA2                                                                                            | Modification         This command was introduced.         This command was implemented on the following platforms: Cisco 2600                                                                                                    |  |  |
| Command History    | Release           12.1(6)EA2           12.2(15)ZJ                                                                       | Modification         This command was introduced.         This command was implemented on the following platforms: Cisco 2600 series, Cisco 3600 series, and Cisco 3700 series routers.         This command was implemented on the Supervisor Engine 720 in Cisco IOS                                                                                                    |  |  |
| Command History    | Release           12.1(6)EA2           12.2(15)ZJ           12.2(14)SX                                                  | Modification         This command was introduced.         This command was implemented on the following platforms: Cisco 2600 series, Cisco 3600 series, and Cisco 3700 series routers.         This command was implemented on the Supervisor Engine 720 in Cisco IOS Release 12.2(14)SX.         This command was integrated into Cisco IOS Release 12.3(4)T on the following platforms: Cisco 2600 series, Cisco 3700                                                                                                    |  |  |
| Command History    | Release         12.1(6)EA2         12.2(15)ZJ         12.2(14)SX         12.3(4)T                                       | ModificationThis command was introduced.This command was implemented on the following platforms: Cisco 2600<br>series, Cisco 3600 series, and Cisco 3700 series routers.This command was implemented on the Supervisor Engine 720 in Cisco IOS<br>Release 12.2(14)SX.This command was integrated into Cisco IOS Release 12.3(4)T on the<br>following platforms: Cisco 2600 series, Cisco 3600 series, and Cisco 3700<br>                                                                                                    |  |  |
| Command History    | Release         12.1(6)EA2         12.2(15)ZJ         12.2(14)SX         12.3(4)T         12.2(17d)SXB                  | Modification         This command was introduced.         This command was implemented on the following platforms: Cisco 2600 series, Cisco 3600 series, and Cisco 3700 series routers.         This command was implemented on the Supervisor Engine 720 in Cisco IOS Release 12.2(14)SX.         This command was integrated into Cisco IOS Release 12.3(4)T on the following platforms: Cisco 2600 series, Cisco 3600 series, and Cisco 3700 series routers.         This command was implemented on the Supervisor Engine 2 in Cisco IOS Release 12.2(17d)SXB.         Interface configuration was added as a configuration mode for this                                                                                                    |  |  |
| Command History    | Release         12.1(6)EA2         12.2(15)ZJ         12.2(14)SX         12.3(4)T         12.2(17d)SXB         12.4(6)T | Modification         This command was implemented on the following platforms: Cisco 2600 series, Cisco 3600 series, and Cisco 3700 series routers.         This command was implemented on the Supervisor Engine 720 in Cisco IOS Release 12.2(14)SX.         This command was integrated into Cisco IOS Release 12.3(4)T on the following platforms: Cisco 2600 series, Cisco 3600 series, and Cisco 3700 series routers.         This command was implemented on the Supervisor Engine 2 in Cisco 3700 series routers.         This command was implemented on the Supervisor Engine 2 in Cisco IOS Release 12.2(17d)SXB.         Interface configuration was added as a configuration mode for this command.         This command was integrated into Cisco IOS Release 12.4(4)XC for |  |  |

This command was integrated into Cisco IOS Release 12.2(33)SXH.

12.2(33)SXH

# **Usage Guidelines** The IEEE 802.1x standard defines a client-server-based access control and authentication protocol that restricts unauthorized devices from connecting to a LAN through publicly accessible ports. 802.1x controls network access by creating two distinct virtual access points at each port. One access point is an uncontrolled port; the other is a controlled port. All traffic through the single port is available to both access points. 802.1x authenticates each user device that is connected to a switch port and assigns the port to a VLAN before making available any services that are offered by the switch or the LAN. Until the device is authenticated, 802.1x access control allows only Extensible Authentication Protocol (EAP) over LAN (EAPOL) traffic through the port to which the device is connected. After authentication is successful, normal traffic can pass through the port.

Use the **show dot1x** command to verify your current 802.1X settings.

## Cisco IOS Release 12.4(4)XC

For Cisco IOS Release 12.4(4)XC, on Cisco 870 ISRs only, this command can be configured on Layer 2 (for switch ports) and Layer 3 (for switched virtual interfaces). However, the command can function at only one layer at a time; that is, if it is configured on Layer 2, it cannot also be configured on Layer 3 and vice versa.

### Examples

The following example shows how to reset the global 802.1X parameters:

Router(config)# dot1x default

The following example show how to reset the global 802.1X parameters on FastEthernet interface 0:

I

Router(config)# interface FastEthernet0
Router(config-if)# dot1x default

| Related Commands | Command                                  | Description                                                                                                    |
|------------------|------------------------------------------|----------------------------------------------------------------------------------------------------|
|                  | dot1x critical (global configuration)    | Configures the 802.1X critical authentication parameters.                                                                                                    |
|                  | dot1x critical (interface configuration) | Enables 802.1X critical authentication on an interface.                                                                                                    |
|                  | dot1x max-req                            | Sets the maximum number of times that the device sends an EAP request/identity frame to a client (assuming that a response is not received) before restarting the authentication process. |
|                  | dot1x re-authentication<br>(EtherSwitch) | Enables periodic reauthentication of the client for the Ethernet switch network module.                                                                                                   |
|                  | dot1x timeout (EtherSwitch)              | Sets retry timeouts for the Ethernet switch network module.                                                                                                    |
|                  | show dot1x                               | Displays 802.1X information.                                                                                                    |
|                  | show dot1x (EtherSwitch)                 | Displays the 802.1X statistics, administrative status, and operational status for the device or for the specified interface.                                                              |

# dot1x guest-vlan

To specify an active VLAN as an IEEE 802.1x guest VLAN, use the **dot1x guest-vlan** command in interface configuration mode. To return to the default setting, use the **no** form of this command.

dot1x guest-vlan vlan-id

no dot1x guest-vlan

| Syntax Description                                                                                                    | vlan-id                                                                                                    | Specify an active VLAN as an IEEE 802.1x guest VLAN. The range is 1 to 4094.                                                                                                    |
|----------------------------------------------------------------------------------------------------|----------------------------------------------------------------------------------------------------|----------------------------------------------------------------------------------------------------|
| Command Default                                                                                                    | No guest VLAN is o                                                                                                    | configured.                                                                                                    |
| Command Modes                                                                                                    | Interface configurat                                                                                                    | ion                                                                                                    |
| Command History                                                                                                    | Release                                                                                                    | Modification                                                                                                    |
|                                                                                                    | 12.1(14)EA1                                                                                                    | This command was introduced.                                                                                                    |
|                                                                                                    | 12.2(25)SE                                                                                                    | This command was modified to change the default guest VLAN behavior.                                                                                                    |
|                                                                                                    | 12.4(11)T                                                                                                    | This command was integrated into Cisco IOS Release 12.4(11)T.                                                                                                    |
|                                                                                                    | 12.2SX                                                                                                    | This command is supported in the Cisco IOS Release 12.2SX train. Support<br>in a specific 12.2SX release of this train depends on your feature set,<br>platform, and platform hardware.                                                                                                    |
| Usage Guidelines                                                                                                    | For each IEEE 802.<br>device or workstation<br>might be upgrading                                                                                                    | a guest VLAN on a static-access port.<br>1x port, you can configure a guest VLAN to provide limited services to clients (a<br>on connected to the switch) not running IEEE 802.1x authentication. These users<br>their systems for IEEE 802.1x authentication, and some hosts, such as Windows 98<br>be IEEE 802.1x capable.    |
| When you enable a guest VLAN on an IEEE 802.1x port, the software assigns clie when it does not receive a response to its Extensible Authentication Protocol over request/identity frame or when EAPOL packets are not sent by the client. |                                                                                                    | -                                                                                                    |
|                                                                                                    | another EAPOL pac<br>feature is disabled.                                                                                                    | ease 12.4(11)T and later, the switch port maintains the EAPOL packet history. If<br>extet is detected on the interface during the lifetime of the link, the guest VLAN<br>If the port is already in the guest VLAN state, the port returns to the unauthorized<br>ation restarts. The EAPOL history is reset upon loss of link. |
|                                                                                                    | Any number of non-IEEE 802.1x-capable clients are allowed access when the switch port is moved to the guest VLAN. If an IEEE 802.1x-capable client joins the same port on which the guest VLAN is configured, the port is put into the unauthorized state in the RADIUS-configured or user-configured access VLAN, and authentication is restarted. |                                                                                                    |
|                                                                                                    | Guest VLANs are s                                                                                                    | upported on IEEE 802.1x switch ports in single-host or multi-host mode.                                                                                                    |

You can configure any active VLAN except a Remote Switched Port Analyzer (RSPAN) VLAN or a voice VLAN as an IEEE 802.1x guest VLAN. The guest VLAN feature is not supported on internal VLANs (routed ports) or trunk ports; it is supported only on access ports.

After you configure a guest VLAN for an IEEE 802.1x port to which a DHCP client is connected, you might need to get a host IP address from a DHCP server. You can change the settings for restarting the IEEE 802.1x authentication process on the switch before the DHCP process on the client times out and tries to get a host IP address from the DHCP server. You should decrease the settings for the IEEE 802.1x authentication process using the **dot1x max-reauth-req** and **dot1x timeout tx-period** interface configuration commands. The amount of decrease depends on the connected IEEE 802.1x client type.

## **Examples** This example shows how to specify VLAN 5 as an IEEE 802.1x guest VLAN:

Switch(config-if)# dot1x guest-vlan 5

This example shows how to set 3 as the quiet time on the switch, to set 15 as the number of seconds that the switch waits for a response to an EAP-request/identity frame from the client before resending the request, and to enable VLAN 2 as an IEEE 802.1x guest VLAN when an IEEE 802.1x port is connected to a DHCP client:

Switch(config-if)# dot1x timeout max-reauth-req 3
Switch(config-if)# dot1x timeout tx-period 15
Switch(config-if)# dot1x guest-vlan 2

You can display the IEEE 802.1x administrative and operational status for the device or for the specified interface by entering the **show dot1x** [**interface** *interface-id*] privileged EXEC command.

| Related Commands | Command              | Description                                                                                                    |
|------------------|----------------------|----------------------------------------------------------------------------------------------------|
|                  | dot1x max-reauth-req | Specifies the number of times that the switch retransmits an EAP-request/identity frame to the client before restarting the authentication process. |
|                  | dot1x timeout        | Sets authentication retry timeouts.                                                                                                    |
|                  | show dot1x           | Displays details for an identity profile.                                                                                                    |

## dot1x guest-vlan supplicant

To allow the 802.1x-capable supplicants to enter the guest VLAN, use the **dot1x guest-vlan supplicant** command in global configuration mode. To prevent the 802.1x-capable supplicants from entering the guest VLAN, use the **no** form of this command.

dot1x guest-vlan supplicant

no dot1x guest-vlan supplicant

| Syntax Description | This command ha | as no arguments o | or keywords. |
|--------------------|-----------------|-------------------|--------------|
|--------------------|-----------------|-------------------|--------------|

**Command Default** The 802.1x-capable supplicants are prevented from entering the guest VLAN.

**Command Modes** Global configuration (config)

| Command History                          | Release | Modification                 |  |
|------------------------------------------|---------|------------------------------|--|
| 12.2(33)SXH This command was introduced. |         | This command was introduced. |  |

ExamplesThis example shows how to allow the 802.1x-capable supplicants to enter the guest VLAN:<br/>Router(config)# dot1x guest-vlan supplicant

This example shows how to prevent the 802.1x-capable supplicants from entering the guest VLAN: Router(config) # no dot1x guest-vlan supplicant

| <b>Related Commands</b> | Command                                        | Description                                               |
|-------------------------|------------------------------------------------|-----------------------------------------------------------|
|                         | dot1x critical (global configuration)          | Configures the 802.1X critical authentication parameters. |
|                         | dot1x critical<br>(interface<br>configuration) | Enables 802.1X critical authentication on an interface.   |

# dot1x host-mode

| Note               | Effective with Cisco IOS Release 12.2(33)SXI, the <b>dot1x host-mode</b> command is replaced by the <b>authentication host-mode</b> command. See the <b>authentication host-mode</b> command for more information.                                                                           |                                                                                                    |  |  |
|--------------------|----------------------------------------------------------------------------------------------------|----------------------------------------------------------------------------------------------------|--|--|
|                    | To allow hosts on an IEEE 802.1X-authorized port, use the <b>dot1x host-mode</b> command in interface configuration mode. To return to the default setting, use the <b>no</b> form of this command.<br><b>dot1x host-mode</b> { <b>multi-auth</b>   <b>multi-host</b>   <b>single-host</b> } |                                                                                                    |  |  |
|                    |                                                                                                    |                                                                                                    |  |  |
|                    | no dot1x host-                                                                                                    | mode {multi-auth   multi-host   single-host}                                                                                                    |  |  |
| Syntax Description | multi-auth                                                                                                    | Specifies that all clients are authenticated individually on the port. The multi-auth mode is not supported on switch ports and is the default mode for switch ports.    |  |  |
|                    | multi-host                                                                                                    | Ensures that the first client and all subsequent clients are allowed access to the port if the first client is successfully authenticated.                               |  |  |
|                    | single-host                                                                                                    | Ensures that only the first client is authenticated. All other clients are ignored and may cause a violation. The single-host mode is the default mode for switch ports. |  |  |
| Command Default    | Hosts are not allow                                                                                                    | ed on an 802.1X-authorized port.                                                                                                    |  |  |
| Command Modes      | Interface configura                                                                                                    | tion                                                                                                    |  |  |
| Command History    | Release                                                                                                    | Modification                                                                                                    |  |  |
|                    | 12.1(14)EA1                                                                                                    | This command was introduced for switches. It replaced the <b>dot1x multiple-hosts</b> command.                                                                           |  |  |
|                    | 12.4(6)T                                                                                                    | This command was integrated into Cisco IOS Release 12.4(6)T.                                                                                                    |  |  |
|                    | 12.4(4)XC                                                                                                    | This command was integrated into Cisco IOS Release 12.4(4)XC for Cisco 870 Integrated Services Switches (ISRs) only.                                                     |  |  |
|                    | 12.2(33)SXI                                                                                                    | This command was replaced by the <b>authentication host-mode</b> command.                                                                                                |  |  |
| Heano Guidalinas   | Defere ver use this                                                                                                    | command use the dot1x next control outs command to another IEEE 902.1V                                                                                                   |  |  |
| Usage Guidelines   | Before you use this                                                                                                    | command, use the <b>dot1x port-control auto</b> command to enables IEEE 802.1X                                                                                           |  |  |

port-based authentication, and cause the port to begin in the unauthorized state.

The multi-auth mode authenticates each new client separately.

In **multi-host** mode, only one of the attached hosts has to be successfully authorized for all hosts to be granted network access (the **multi-host** mode authenticates one client, but after the client is authenticated, traffic is allowed from all other MAC addresses.). If the port becomes unauthorized (reauthentication fails or an Extensible Authentication Protocol over LAN [EAPOL] logoff message is received), all attached clients are denied access to the network.

The **single-host** mode allows only one client per port; that is, one MAC address is authenticated, and all others are blocked.

## Cisco IOS Release 12.4(4)XC

For Cisco IOS Release 12.4(4)XC, on Cisco 870 ISRs only, this command can be configured on Layer 2 (for switch ports) and Layer 3 (for switched virtual interfaces). However, the command can function at only one layer at a time; that is, if it is configured on Layer 2, it cannot also be configured on Layer 3 and vice versa.

## Examples

The following example shows how to enable IEEE 802.1X globally, to enable IEEE 802.1x on a port, and to enable multiple-hosts mode:

```
Switch(config)# dot1x system-auth-control
Switch(config)# interface gigabitethernet2/0/1
Switch(config-if)# dot1x port-control auto
Switch(config-if)# dot1x host-mode multi-host:
```

#### 802.1X Support on a Cisco 870 ISR for Cisco IOS Release 12.4(4)XC

The following example shows Layer 3 802.1X support on a switched virtual interface (using a Cisco 870 ISR):

```
interface FastEthernet0
description switchport connect to a client
Т
interface FastEthernet1
description switchport connect to a client
interface FastEthernet2
description switchport connect to a client
Т
interface FastEthernet3
description switchport connect to a client
!
interface FastEthernet4
description Connect to the public network
!
interface Vlan1
description Apply 802.1x functionality on SVI
dot1x pae authenticator
dot1x port-control auto
dot1x reauthentication
```

| <b>Related Commands</b> | Command            | Description                               |
|-------------------------|--------------------|-------------------------------------------|
|                         | dot1x port-control | Enables 802.1X port-based authentication. |
|                         | show dot1x         | Displays details for an identity profile. |

# dot1x initialize

# Note

Effective with Cisco IOS Release 12.2(33)SXI, the **dot1x initialize** command is replaced by the **clear authentication session** command. See the **clear authentication session** command for more information.

1

1

To initialize 802.1X clients on all 802.1X-enabled interfaces, use the **dot1x initialize** command in privileged EXEC mode. This command does not have a **no** form.

dot1x initialize [interface interface-name]

| Syntax Description           | <b>interface</b><br>interface-name                                                                                                    | (Optional) Specifies an interface to be initialized. If this keyword is not<br>entered, all interfaces are initialized. |  |
|------------------------------|----------------------------------------------------------------------------------------------------|----------------------------------------------------------------------------------------------------|--|
| Defaults                     | State machines are n                                                                                                    | ot enabled.                                                                                                    |  |
| Command Modes                | Privileged EXEC                                                                                                    |                                                                                                    |  |
| command History              | Release                                                                                                    | Modification                                                                                                    |  |
|                              | 12.1(14)EA1                                                                                                    | This command was introduced.                                                                                            |  |
|                              | 12.3(2)XA                                                                                                    | This command was integrated into Cisco IOS Release 12.3(2)XA.                                                           |  |
|                              | 12.3(4)T                                                                                                    | This command was integrated into Cisco IOS Release 12.3(4)T.                                                            |  |
|                              | Use this command to initialize the 802.1X state machines and to set up a fresh environment for authentication. After you enter this command, the port status becomes unauthorized. |                                                                                                    |  |
| Jsage Guidelines             |                                                                                                    | •                                                                                                    |  |
|                              | authentication. After                                                                                                    | *                                                                                                    |  |
| -                            | authentication. After<br>The following examp                                                                                                    | you enter this command, the port status becomes unauthorized.                                                           |  |
| Usage Guidelines<br>Examples | authentication. After<br>The following examp<br>Router# <b>dot1x init</b>                                                                                                    | you enter this command, the port status becomes unauthorized.                                                           |  |

Displays details for an identity profile.

show dot1x

# dot1x mac-auth-bypass

To enable a switch to authorize clients based on the client MAC address, use the **dot1x mac-auth-bypass** command in interface configuration mode. To disable MAC authentication bypass, use the **no** form of this command.

dot1x mac-auth-bypass [eap]

no dot1x mac-auth-bypass

| Syntax Description | eap(Optional) Configures the switch to use Extensible Authentication Protocol<br>(EAP) for authorization.              |                                                                                                    |  |  |
|--------------------|----------------------------------------------------------------------------------------------------|----------------------------------------------------------------------------------------------------|--|--|
| Command Default    | MAC authentication bypass is disabled.                                                                                 |                                                                                                    |  |  |
| Command Modes      | Interface configu                                                                                                    | ration (config-if)                                                                                                    |  |  |
| Command History    | Release Modification                                                                                                   |                                                                                                    |  |  |
|                    | 12.2(33)SXH                                                                                                    | This command was introduced.                                                                                                    |  |  |
|                    | 15.1(4)M                                                                                                    | This command was integrated into Cisco IOS Release 15.1(4)M.                                                                                                    |  |  |
| Usage Guidelines   | port.<br>When the MAC a<br>address as the cli                                                                          | entication bypass on a routed port, ensure that MAC address learning is enabled on the<br>authentication bypass feature is enabled on an 802.1X port, the switch uses the MAC<br>ent identity. The authentication server has a database of client MAC addresses that are<br>access. If authorization fails, the switch assigns the port to the guest VLAN if a VLAN |  |  |
| Examples           | Router (config) #<br>Router (config-i<br>This example sho<br>Router (config) #<br>Router (config-i<br>This example sho | by show to enable MAC authentication bypass:<br>interface fastethernet 5/1<br>f) # dot1x mac-auth-bypass<br>by show to configure the switch to use EAP for authorization:<br>interface fastethernet 5/1<br>f) # dot1x mac-auth-bypass eap<br>by show to disable MAC authentication bypass:<br>interface fastethernet 5/1                                            |  |  |

| <b>Related Commands</b> | Command                                        | Description                                               |
|-------------------------|------------------------------------------------|-----------------------------------------------------------|
|                         | dot1x critical (global configuration)          | Configures the 802.1X critical authentication parameters. |
|                         | dot1x critical<br>(interface<br>configuration) | Enables 802.1X critical authentication on an interface.   |

1

April 2011

# dot1x max-reauth-req

To set the maximum number of times the authenticator sends an Extensible Authentication Protocol (EAP) request/identity frame (assuming that no response is received) to the client, use the **dot1x max-reauth-req** command in interface configuration mode. To set the maximum number of times to the default setting of 2, use the **no** form of this command.

dot1x max-reauth-req number

no dot1x max-reauth-req

| Syntax Description | number                                                                                                    | Maximum number of times. The range is 1 through 10. The default is 2.                                               |  |
|--------------------|----------------------------------------------------------------------------------------------------|----------------------------------------------------------------------------------------------------|--|
| Command Default    | The command defa                                                                                                    | ult is 2.                                                                                                    |  |
| Command Modes      | Interface configurat                                                                                                    | tion                                                                                                    |  |
| Command History    | Release                                                                                                    | Modification                                                                                                    |  |
|                    | 12.2(18)SE                                                                                                    | This command was introduced.                                                                                        |  |
|                    | 12.2(25)SEC                                                                                                    | The number argument was added.                                                                                      |  |
|                    | 12.4(6)T                                                                                                    | This command was integrated into Cisco IOS Release 12.4(6)T.                                                        |  |
|                    | 12.4(4)XC                                                                                                    | This command was integrated into Cisco IOS Release 12.4(4)XC for Cisco 870 Integrated Services Routers (ISRs) only. |  |
| Usage Guidelines   | unreliable links or sp<br>Cisco IOS Release 12                                                                                                    |                                                                                                    |  |
|                    | For Cisco IOS Release 12.4(4)XC, on Cisco 870 ISRs only, this command can be configured on Layer 2 (for switch ports) and Layer 3 (for switched virtual interfaces). However, the command can function at only one layer at a time, that is, if it is configured on Layer 2, it cannot also be configured on Layer 3 and vice versa. |                                                                                                    |  |
|                    | Verifying Settings                                                                                                    |                                                                                                    |  |
|                    | You can verify your settings by entering the <b>show dot1x</b> [ <b>interface</b> <i>interface-id</i> ] command.                                                                                                    |                                                                                                    |  |
| Examples           | -                                                                                                    | nple shows how to set 4 as the number of times that the authentication process is anging to the unauthorized state: |  |
|                    | Router(config-if)# dot1x max-reauth-req 4                                                                                                    |                                                                                                    |  |

## 802.1X Support on a Cisco 870 ISR for Cisco IOS Release 12.4(4)XC

The following example shows Layer 3 802.1X support on a switched virtual interface (using a Cisco 870 ISR):

```
interface FastEthernet0
description switchport connect to a client
T.
interface FastEthernet1
description switchport connect to a client
!
interface FastEthernet2
description switchport connect to a client
1
interface FastEthernet3
description switchport connect to a client
!
interface FastEthernet4
description Connect to the public network
!
interface Vlan1
description Apply 802.1x functionality on SVI
dot1x pae authenticator
dot1x port-control auto
dot1x reauthentication
```

| Related Commands | Command                 | Description                                                                                                    |
|------------------|-------------------------|----------------------------------------------------------------------------------------------------|
|                  | dot1x max-req           | Sets the maximum number of times that a device can send an EAP request/identity frame to a client (assuming that a response is not received) before restarting the authentication process . |
|                  | dot1x timeout tx-period | Sets the number of seconds that the switch waits for a response<br>to an EAP request or identity frame from the client before<br>resending the request.                                     |
|                  | show dot1x              | Displays IEEE 802.1X status for the specified port.                                                                                                    |

## dot1x max-req

To set the maximum number of times that a networking device or Ethernet switch network module can send an Extensible Authentication Protocol (EAP) request/identity frame to a client (assuming that a response is not received) before restarting the authentication process, use the **dot1x max-req** command in interface configuration or global configuration mode. To set the number of times to the default setting of 2, use the **no** form of this command.

dot1x max-req retry-number

no dot1x max-req

| Syntax Description | retry-number          | Maximum number of retries. The value is from 1 through 10. The default value is 2. The value is applicable to all EAP packets except for Request ID. |
|--------------------|-----------------------|----------------------------------------------------------------------------------------------------|
| Defaults           | The default number of | f retries is 2.                                                                                                    |

Command ModesInterface configuration (config-if)Global configuration (config)

| Command History | Release      | Modification                                                                                                    |
|-----------------|--------------|----------------------------------------------------------------------------------------------------|
|                 | 12.1(6)EA2   | This command was introduced on the Cisco Ethernet switch network module.                                                                                                    |
|                 | 12.2(14)SX   | This command was implemented on the Supervisor Engine 720 in Cisco IOS Release 12.2(14)SX.                                                                                                    |
|                 | 12.2(15)ZJ   | This command was implemented on the Cisco Ethernet switch network<br>module on the following platforms in Cisco IOS Release 12.2(15)ZJ:<br>Cisco 2600 series, Cisco 3600 series, and Cisco 3700 series.                                                                      |
|                 | 12.1(11)AX   | This command was integrated into Cisco IOS Release 12.1(11)AX.                                                                                                    |
|                 | 12.1(14)EA1  | This command was integrated into Cisco IOS Release 12.1(14)EA1 and the configuration mode was changed to interface configuration mode except on the EtherSwitch network module.                                                                                              |
|                 | 12.3(2)XA    | This command was integrated into Cisco IOS Release 12.3(2)XA and implemented on the following router platforms: Cisco 806, Cisco 831, Cisco 836, Cisco 837, Cisco 1701, Cisco 1710, Cisco 1721, Cisco 1751-V, and Cisco 1760.                                                |
|                 | 12.3(4)T     | This command was integrated into Cisco IOS Release 12.3(4)T and<br>implemented on the following router platforms: Cisco 1751, Cisco 2610XM,<br>Cisco 2611XM, Cisco 2620XM, Cisco 2621XM, Cisco 2650XM,<br>Cisco 2651XM, Cisco 2691, Cisco 3640, Cisco 3640A, and Cisco 3660. |
|                 | 12.2(17d)SXB | This command was implemented on the Supervisor Engine 2 in Cisco IOS Release 12.2(17d)SXB.                                                                                                    |
|                 | 12.4(4)XC    | This command was integrated into Cisco IOS Release 12.4(4)XC for Cisco 870 Integrated Services Routers (ISRs) only.                                                                                                    |

| Release     | Modification                                                   |  |
|-------------|----------------------------------------------------------------|--|
| 12.2(33)SRA | This command was integrated into Cisco IOS Release 12.(33)SRA. |  |
| 12.2(33)SXH | This command was integrated into Cisco IOS Release 12.(33)SXH. |  |

## **Usage Guidelines**

The IEEE 802.1x standard defines a client-server-based access control and authentication protocol that restricts unauthorized devices from connecting to a LAN through publicly accessible ports. 802.1x controls network access by creating two distinct virtual access points at each port. One access point is an uncontrolled port; the other is a controlled port. All traffic through the single port is available to both access points. 802.1x authenticates each user device that is connected to a switch port and assigns the port to a VLAN before making available any services that are offered by the switch or the LAN. Until the device is authenticated, 802.1x access control allows only Extensible Authentication Protocol (EAP) over LAN (EAPOL) traffic through the port to which the device is connected. After authentication is successful, normal traffic can pass through the port.

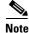

You should change the default value of this command only to adjust for unusual circumstances, such as unreliable links or specific behavioral problems with certain clients and authentication servers.

## Cisco IOS Release 12.4(4)XC

For Cisco IOS Release 12.4(4)XC, on Cisco 870 ISRs only, this command can be configured on Layer 2 (for switch ports) and Layer 3 (for switched virtual interfaces). However, the command can function at only one layer at a time, that is, if it is configured on Layer 2, it cannot also be configured on Layer 3 and vice versa.

## **Examples**

The following example shows that the maximum number of times that the networking device will send an EAP request or identity message to the client PC is 6:

Router(config) configure terminal
Router(config)# interface ethernet 0
Router(config-if)# dot1x max-reg 6

The following example shows how to set the number of times that a switch sends an EAP request or identity frame to 5 before restarting the authentication process:

Router(config-if)# dot1x max-req 5

| Related Commands | Command                                 | Description                                                                                             |
|------------------|-----------------------------------------|----------------------------------------------------------------------------------------------------|
|                  | dot1x port-control                      | Enables manual control of the authorization state of a controlled port.                                 |
|                  | dot1x<br>re-authentication              | Globally enables periodic reauthentication of the client PCs on the 802.1X interface.                   |
|                  | dot1x reauthentication<br>(EtherSwitch) | Enables periodic reauthentication of the Ethernet switch network module client on the 802.1X interface. |
|                  | dot1x timeout                           | Sets retry timeouts.                                                                                    |
|                  | dot1x timeout<br>(EtherSwitch)          | Sets retry timeouts for the Ethernet switch network module.                                             |

| Command                     | Description                                                                                                    |  |
|-----------------------------|----------------------------------------------------------------------------------------------------|--|
| show dot1x                  | Displays details for an identity profile.                                                                                    |  |
| show dot1x<br>(EtherSwitch) | Displays the 802.1X statistics, administrative status, and operational status for the device or for the specified interface. |  |

I

# dot1x max-start

To set the maximum number of Extensible Authentication Protocol (EAP) start frames that a supplicant sends (assuming that no response is received) to the client before concluding that the other end is 802.1X unaware, use the **dot1x max-start** command in global configuration or interface configuration mode. To remove the maximum number-of-times setting, use the **no** form of this command.

1

dot1x max-start number

no dot1x max-start

| Control Description | 1                                                                                                    |                                                                                                    |
|---------------------|----------------------------------------------------------------------------------------------------|----------------------------------------------------------------------------------------------------|
| Syntax Description  | number                                                                                                    | Maximum number of times that the router sends an EAP start frame. The value is from 1 to 65535. The default is 3.                                                                       |
| Defaults            | The default maximu                                                                                                    | m number setting is 3.                                                                                                    |
|                     | The default maximu                                                                                                    |                                                                                                    |
| Command Modes       | Global configuration<br>Interface configuration                                                                                                    |                                                                                                    |
| Command History     | Release                                                                                                    | Modification                                                                                                    |
|                     | 12.3(11)T                                                                                                    | This command was introduced.                                                                                                    |
|                     | 12.4(6)T                                                                                                    | Global configuration mode was added for this command.                                                                                                    |
|                     | 12.4(4)XC                                                                                                    | This command was integrated into Cisco IOS Release 12.4(4)XC for Cisco 870 Integrated Services Routers (ISRs) only.                                                                     |
|                     | 12.2(33)SRA                                                                                                    | This command was integrated into Cisco IOS release 12.(33)SRA.                                                                                                    |
|                     | 12.2SX                                                                                                    | This command is supported in the Cisco IOS Release 12.2SX train.<br>Support in a specific 12.2SX release of this train depends on your feature<br>set, platform, and platform hardware. |
| Usage Guidelines    | For Cisco IOS Release 12.4(4)XC, on Cisco 870 ISRs only, this command can be configured on Layer 2 (for switch ports) and Layer 3 (for switched virtual interfaces). However, the command can function at only one layer at a time, that is, if it is configured on Layer 2, it cannot also be configured on Layer 3 and vice versa. |                                                                                                    |
| Examples            | The following example shows that the maximum number of EAP over LAN- (EAPOL-) Start requests has been set to 5:<br>Router (config)# interface Ethernet1<br>Router (config-if)# dot1x pae supplicant<br>Router (config-if)# dot1x max-start 5                                                                                         |                                                                                                    |

## 802.1X Support on a Cisco 870 ISR for Cisco IOS Release 12.4(4)XC

The following example shows Layer 3 802.1X support on a switched virtual interface (using a Cisco 870 ISR):

```
interface FastEthernet0
description switchport connect to a client
1
interface FastEthernet1
description switchport connect to a client
1
interface FastEthernet2
description switchport connect to a client
!
interface FastEthernet3
description switchport connect to a client
!
interface FastEthernet4
description Connect to the public network
1
interface Vlan1
description Apply 802.1x functionality on SVI
dot1x pae authenticator
dot1x port-control auto
dot1x reauthentication
```

Related Commands

| Command   | Description                                     |  |
|-----------|-------------------------------------------------|--|
| dot1x pae | Sets the PAE type during 802.1X authentication. |  |
| interface | Configures an interface type.                   |  |

### dot1x multi-hosts

To allow multiple hosts (clients) on an 802.1X-authorized port in interface configuration command mode, use the **dot1x multi-hosts** command. Use the **no** form of this command to disallow multiple hosts.

dot1x multi-hosts

no dot1x multi-hosts

- **Syntax Description** This command has no arguments or keywords.
- Defaults Disabled

**Command Modes** Interface configuration

| <b>Command History</b> | Release      | Modification                                                                              |
|------------------------|--------------|-------------------------------------------------------------------------------------------|
|                        | 12.2(14)SX   | Support for this command was introduced on the Supervisor Engine 720.                     |
|                        | 12.2(17d)SXB | Support for this command on the Supervisor Engine 2 was extended to Release 12.2(17d)SXB. |
|                        | 12.2(33)SRA  | This command was integrated into Cisco IOS release 12.(33)SRA.                            |

**Usage Guidelines** Before entering this command, ensure that the **dot1x port-control** command is set to **auto** for the specified interface.

ExamplesThis example shows how to allow multiple hosts:<br/>Router(config-if)# dot1x multi-hosts

Router(config-if)#

This example shows how to disallow multiple hosts:

Router(config-if)# no dot1x multi-hosts
Router(config-if)#

Related Commands

| Command            | Description                  |
|--------------------|------------------------------|
| dot1x port-control | Sets the port control value. |
| show dot1x         | Displays 802.1X information. |

### dot1x multiple-hosts

| Note               | This command was replaced by the dot1x host-mode command effective with Cisco IOS         Release 12.1(14)EA1 and Release 12.4(6)T.         To allow multiple hosts (clients) on an 802.1X-authorized switch port that has the dot1x port-control interface configuration command set to auto, use the dot1x multiple-hosts command in interface configuration mode. To return to the default setting, use the no form of this command. |                                                                                                    |  |
|--------------------|----------------------------------------------------------------------------------------------------|----------------------------------------------------------------------------------------------------|--|
|                    |                                                                                                    |                                                                                                    |  |
|                    | dot1x multiple                                                                                                    | e-hosts                                                                                                    |  |
|                    | no dot1x multiple-hosts                                                                                                    |                                                                                                    |  |
| Syntax Description | This command has                                                                                                    | no arguments or keywords.                                                                                                    |  |
| Defaults           | Multiple hosts are disabled.                                                                                                    |                                                                                                    |  |
| Command Modes      | Interface configura                                                                                                    | tion                                                                                                    |  |
| Command History    | Release                                                                                                    | Modification                                                                                                    |  |
|                    | 12.1(6)EA2                                                                                                    | This command was introduced.                                                                                                    |  |
|                    | 12.2(15)ZJ                                                                                                    | This command was implemented on the following platforms: Cisco 2600 series, Cisco 3600 series, and Cisco 3700 series routers.                                |  |
|                    | 12.3(4)T                                                                                                    | This command was integrated into Cisco IOS Release 12.3(4)T on the following platforms: Cisco 2600 series, Cisco 3600 series, and Cisco 3700 series routers. |  |
|                    | 12.1(14)EA1                                                                                                    | This command was replaced by the <b>dot1x host-mode</b> command in Cisco IOS Release 12.1(14)EA1.                                                            |  |
|                    | 12.4(6)T                                                                                                    | This command was replaced by the <b>dot1x host-mode</b> command on the T-train.                                                                              |  |

#### **Usage Guidelines**

This command is supported only on switch ports.

This command enables you to attach multiple clients to a single 802.1X-enabled port. In this mode, only one of the attached hosts must be successfully authorized for all hosts to be granted network access. If the port becomes unauthorized (reauthentication fails or an Extensible Authentication Protocol over LAN [EAPOL]-logoff message is received), all attached clients are denied access to the network.

Use the **show dot1x** (EtherSwitch) privileged EXEC command with the **interface** keyword to verify your current 802.1X multiple host settings.

### Examples

The following example shows how to enable 802.1X on Fast Ethernet interface 0/1 and to allow multiple hosts:

1

```
Router(config)# interface fastethernet0/1
Router(config-if)# dot1x port-control auto
Router(config-if)# dot1x multiple-hosts
```

#### Related Commands

| Command Description                                                                                                    |                                                                |
|----------------------------------------------------------------------------------------------------|----------------------------------------------------------------|
| dot1x default                                                                                                    | Enables manual control of the authorization state of the port. |
| show dot1xDisplays the 802.1X statistics, administrative status, and operative(EtherSwitch)for the device or for the specified interface. |                                                                |

## dot1x pae

To set the Port Access Entity (PAE) type, use the **dot1x pae** command in interface configuration mode. To disable the PAE type that was set, use the **no** form of this command.

dot1x pae [supplicant | authenticator | both]

no dot1x pae [supplicant | authenticator | both]

| Syntax Description | supplicant                                                                                                    | (Optional) The interface acts only as a supplicant and will not respond to messages that are meant for an authenticator.                                                                |
|--------------------|----------------------------------------------------------------------------------------------------|----------------------------------------------------------------------------------------------------|
|                    | authenticator                                                                                                    | (Optional) The interface acts only as an authenticator and will not respond<br>to any messages meant for a supplicant.                                                                  |
|                    | both                                                                                                    | (Optional) The interface behaves both as a supplicant and as an authenticator and thus will respond to all dot1x messages.                                                              |
| Defaults           | PAE type is not set.                                                                                                    |                                                                                                    |
| Command Modes      | Interface configuration                                                                                                    |                                                                                                    |
| Command History    | Release                                                                                                    | Modification                                                                                                    |
|                    | 12.3(11)T                                                                                                    | This command was introduced.                                                                                                    |
|                    | 12.4(4)XC                                                                                                    | This command was integrated into Cisco IOS Release 12.4(4)XC for<br>Cisco 870 Integrated Services Routers (ISRs) only.                                                                  |
|                    | 12.2(33)SRA                                                                                                    | This command was integrated into Cisco IOS release 12.(33)SRA.                                                                                                    |
|                    | 12.2SX                                                                                                    | This command is supported in the Cisco IOS Release 12.2SX train. Support<br>in a specific 12.2SX release of this train depends on your feature set,<br>platform, and platform hardware. |
| Usage Guidelines   | If the <b>dot1x system-auth-control</b> command has not been configured, the <b>supplicant</b> keyword will be the only keyword available for use with this command. (That is, if the <b>dot1x system-auth-control</b> command has not been configured, you cannot configure the interface as an authenticator.)<br><b>Cisco IOS Release 12.4(4)XC</b><br>For Cisco IOS Release 12.4(4)XC, on Cisco 870 ISRs only, this command can be configured on Layer 2 (for switch ports) and Layer 3 (for switched virtual interfaces). However, the command can function at only one layer at a time, that is, if it is configured on Layer 2, it cannot also be configured or Layer 3 and vice versa. |                                                                                                    |
| Examples           | The following example<br>Router (config)# <b>inte</b>                                                                                                    | shows that the interface has been set to act as a supplicant:                                                                                                    |

Router (config-if) # dot1x pae supplicant

#### 802.1X Support on a Cisco 870 ISR for Cisco IOS Release 12.4(4)XC

The following example shows Layer 3 802.1X support on a switched virtual interface (using a Cisco 870 ISR):

```
interface FastEthernet0
description switchport connect to a client
1
interface FastEthernet1
description switchport connect to a client
!
interface FastEthernet2
description switchport connect to a client
1
interface FastEthernet3
description switchport connect to a client
!
interface FastEthernet4
description Connect to the public network
!
interface Vlan1
description Apply 802.1x functionality on SVI
dot1x pae authenticator
dot1x port-control auto
dot1x reauthentication
```

| Related Commands | Command             | Description                                                   |
|------------------|---------------------|---------------------------------------------------------------|
|                  | dot1x               | Enables 802.1X SystemAuthControl (port-based authentication). |
|                  | system-auth-control |                                                               |
|                  | interface           | Configures an interface type.                                 |

```
April 2011
```

SEC-954

### dot1x port-control

Effective with Cisco IOS Release 12.2(33)SXI, the **dot1x port-control** command is replaced by the **authentication port-control** command. See the **authentication port-control** command for more information.

To enable manual control of the authorization state of a controlled port, use the **dot1x port-control** command in interface configuration mode. To disable the port-control value, use the **no** form of this command.

dot1x port-control {auto | force-authorized | force-unauthorized}

no dot1x port-control

| Syntax Description | auto               | Enables 802.1X port-based authentication and causes the port to begin in the unauthorized state, allowing only Extensible Authentication Protocol over LAN (EAPOL) frames to be sent and received through the port.                                                                        |
|--------------------|--------------------|----------------------------------------------------------------------------------------------------|
|                    | force-authorized   | Disables 802.1X on the interface and causes the port to change to the authorized state without any authentication exchange required. The port transmits and receives normal traffic without 802.1X-based authentication of the client. The <b>force-authorized</b> keyword is the default. |
|                    | force-unauthorized | Denies all access through this interface by forcing the port to change to the<br>unauthorized state, ignoring all attempts by the client to authenticate.                                                                                                    |

**Defaults** The default is force-authorized.

#### **Command Modes** Interface configuration

| <b>Command History</b> | Release    | Modification                                                                                                    |
|------------------------|------------|----------------------------------------------------------------------------------------------------|
|                        | 12.1(6)EA2 | This command was introduced for the Cisco Ethernet switch network module.                                                                                                    |
|                        | 12.1(11)AX | This command was integrated into Cisco IOS Release 12.1(11)AX.                                                                                                    |
|                        | 12.2(14)SX | Support for this command was introduced on the Supervisor Engine 720.                                                                                                    |
|                        | 12.2(15)ZJ | This command was implemented on the following platforms for the<br>Cisco Ethernet switch network module: Cisco 2600 series, Cisco 3600<br>series, and Cisco 3700 series.         |
|                        | 12.3(2)XA  | This command was introduced on the following Cisco Switches: Cisco 806,<br>Cisco 831, Cisco 836, Cisco 837, Cisco 1701, Cisco 1710, Cisco 1721,<br>Cisco 1751-V, and Cisco 1760. |

<sup>&</sup>lt;u>Note</u>

| Release      | Modification                                                                                                    |
|--------------|----------------------------------------------------------------------------------------------------|
| 12.3(4)T     | This command was integrated into Cisco IOS Release 12.3(4)T. Switch<br>support was added for the following platforms: Cisco 1751, Cisco 2610XM,<br>Cisco 2611XM, Cisco 2620XM, Cisco 2621XM, Cisco 2650XM,<br>Cisco 2651XM, Cisco 2691, Cisco 3640, Cisco 3640A, and Cisco 3660. |
| 12.2(17d)SXB | Support for this command on the Supervisor Engine 2 was added for Cisco IOS Release 12.2(17d)SXB.                                                                                                    |
| 12.4(4)XC    | This command was integrated into Cisco IOS Release 12.4(4)XC for Cisco 870 Integrated Services Switches (ISRs) only.                                                                                                    |
| 12.2(33)SRA  | This command was integrated into Cisco IOS Release 12.2(33)SRA.                                                                                                    |
| 12.2(33)SXI  | This command was replaced by the <b>authentication port-control</b> command.                                                                                                    |

#### Usage Guidelines For Ethernet Switch Network Modules

The following guidelines apply to Ethernet switch network modules:

- The 802.1X protocol is supported on Layer 2 static-access ports.
- You can use the **auto** keyword only if the port is not configured as one of these types:
  - Trunk port—If you try to enable 802.1X on a trunk port, an error message appears, and 802.1X is not enabled. If you try to change the mode of an 802.1X-enabled port to trunk, the port mode is not changed.
  - EtherChannel port—Before enabling 802.1X on the port, you must first remove it from the EtherChannel. If you try to enable 802.1X on an EtherChannel or on an active port in an EtherChannel, an error appears, and 802.1X is not enabled. If you enable 802.1X on a not-yet active port of an EtherChannel, the port does not join the EtherChannel.
  - Switch Port Analyzer (SPAN) destination port—You can enable 802.1X on a port that is a SPAN destination port; however, 802.1X is disabled until the port is removed as a SPAN destination. You can enable 802.1X on a SPAN source port.

To globally disable 802.1X on the device, you must disable it on each port. There is no global configuration command for this task.

#### For Cisco IOS Release 12.4(4)XC

For Cisco IOS Release 12.4(4)XC, on Cisco 870 ISRs only, this command can be configured on Layer 2 (for switch ports) and Layer 3 (for switched virtual interfaces). However, the command can function at only one layer at a time; that is, if it is configured on Layer 2, it cannot also be configured on Layer 3 and vice versa.

#### **Verifying Settings**

You can verify your settings by entering the **show dot1x** command and checking the Status column in the 802.1X Port Summary section of the display. An enabled status means that the port-control value is set to auto or to force-unauthorized.

#### Examples

The following example shows that the authentication status of the client PC will be determined by the authentication process:

```
Switch(config)# configure terminal
Switch(config)# interface ethernet 0
Switch(config-if)# dot1x port-control auto
```

#### 802.1X Support on a Cisco 870 ISR for Cisco IOS Release 12.4(4)XC

The following example shows Layer 3 802.1X support on a switched virtual interface (using a Cisco 870 ISR):

```
interface FastEthernet0
description switchport connect to a client
!
interface FastEthernet1
description switchport connect to a client
!
interface FastEthernet2
description switchport connect to a client
!
interface FastEthernet3
description switchport connect to a client
!
interface FastEthernet4
description Connect to the public network
1
interface Vlan1
description Apply 802.1x functionality on SVI
dot1x pae authenticator
dot1x port-control auto
dot1x reauthentication
```

| <b>Related Commands</b> | Command                                 | Description                                                                                                    |
|-------------------------|-----------------------------------------|----------------------------------------------------------------------------------------------------|
|                         | dot1x max-req                           | Sets the maximum number of times that a switch or Ethernet switch network<br>module can send an EAP request/identity frame to a client (assuming that a<br>response is not received) before restarting the authentication process. |
|                         | dot1x<br>re-authentication              | Globally enables periodic reauthentication of the client on the 802.1X interface.                                                                                                    |
|                         | dot1x reauthentication<br>(EtherSwitch) | Enables periodic reauthentication of the client on the 802.1X interface.                                                                                                    |
|                         | dot1x timeout                           | Sets retry timeouts.                                                                                                    |
|                         | dot1x timeout<br>(EtherSwitch)          | Sets retry timeouts for the Ethernet switch network module.                                                                                                    |
|                         | show dot1x                              | Displays details for an identity profile.                                                                                                    |
|                         | show dot1x<br>(EtherSwitch)             | Displays the 802.1X statistics, administrative status, and operational status for the switch or for the specified interface.                                                                                                    |

# dot1x re-authenticate (EtherSwitch)

To manually initiate a reauthentication of all 802.1X-enabled ports or the specified 802.1X-enabled port on a router with an Ethernet switch network module installed, use the **dot1x re-authenticate** command in privileged EXEC mode.

**dot1x re-authenticate** [interface interface-type interface-number]

| Syntax Description | <b>interface</b> <i>interface-type</i><br><i>interface-number</i>                                                | (Optional) Specifies the slot and port number of the interface to reauthenticate.                                                                            |
|--------------------|----------------------------------------------------------------------------------------------------|----------------------------------------------------------------------------------------------------|
| Defaults           | There is no default setting                                                                                      | 2.                                                                                                    |
| Command Modes      | Privileged EXEC                                                                                                  |                                                                                                    |
| Command History    | Release                                                                                                    | Modification                                                                                                    |
|                    | 12.1(6)EA2                                                                                                    | This command was introduced.                                                                                                    |
|                    | 12.2(15)ZJ                                                                                                    | This command was implemented on the following platforms: Cisco 2600 series, Cisco 3600 series, and Cisco 3700 series routers.                                |
|                    | 12.3(4)T                                                                                                    | This command was integrated into Cisco IOS Release 12.3(4)T on the following platforms: Cisco 2600 series, Cisco 3600 series, and Cisco 3700 series routers. |
| Usage Guidelines   |                                                                                                    | d to reauthenticate a client without waiting for the configured number of attication attempts (reauthperiod) and automatic reauthentication.                 |
| Examples           | The following example sh interface 0/1:                                                                          | nows how to manually reauthenticate the device connected to Fast Ethernet                                                                                    |
|                    | Router# <b>dot1x re-authenticate interface fastethernet 0/1</b><br>Starting reauthentication on FastEthernet0/1. |                                                                                                    |

# dot1x re-authenticate (privileged EXEC)

Note

Effective with Cisco IOS Release 12.2(33)SXI, the **dot1x re-authenticate** command is replaced by the **clear authentication session** command. See the **clear authentication session** command for more information.

To manually initiate a reauthentication of the specified 802.1X-enabled ports, use the **dot1x re-authenticate** command in privileged EXEC mode.

**dot1x re-authenticate** [interface interface-name interface-number]

| Syntax Description | <b>interface</b><br>interface-name<br>interface-number | (Optional) Interface on which reauthentication is to be initiated.                                                                                                    |
|--------------------|--------------------------------------------------------|----------------------------------------------------------------------------------------------------|
| Command Default    | There is no default se                                 | tting.                                                                                                    |
| Command Modes      | Privileged EXEC                                        |                                                                                                    |
| Command History    | Release                                                | Modification                                                                                                    |
| -                  | 12.1(11)AX                                             | This command was introduced.                                                                                                    |
|                    | 12.3(2)XA                                              | This command was integrated into Cisco IOS Release12.3(2)XA.                                                                                                    |
|                    | 12.3(4)T                                               | This command was integrated into Cisco IOS Release 12.3(4)T.                                                                                                    |
|                    | 12.4(4)XC                                              | This command was integrated into Cisco IOS Release 12.4(4)XC for Cisco 870 Integrated Services Routers (ISRs) only.                                                                                                    |
| Usage Guidelines   | of seconds between re<br>Cisco IOS Release 12.4(       | mand to reauthenticate a client without having to wait for the configured number<br>eauthentication attempts (re-authperiod) and automatic reauthentication.<br><b>4)XC</b><br>e 12.4(4)XC, on Cisco 870 ISRs only, this command can be configured on |
|                    | Layer 2 (for switch po                                 | orts) and Layer 3 (for switched virtual interfaces). However, the command can ayer at a time, that is, if it is configured on Layer 2, it cannot also be configured                                                                                   |
| Examples           |                                                        | le shows how to manually reauthenticate the device that is connected to a port:                                                                                                    |

#### 802.1X Support on a Cisco 870 ISR for Cisco IOS Release 12.4(4)XC

The following example shows Layer 3 802.1X support on a switched virtual interface (using a Cisco 870 ISR):

```
interface FastEthernet0
description switchport connect to a client
!
interface FastEthernet1
description switchport connect to a client
1
interface FastEthernet2
description switchport connect to a client
1
interface FastEthernet3
description switchport connect to a client
!
interface FastEthernet4
description Connect to the public network
1
interface Vlan1
description Apply 802.1x functionality on SVI
dot1x pae authenticator
dot1x port-control auto
dot1x reauthentication
```

#### **Related Commands**

| Description                                                                           |
|---------------------------------------------------------------------------------------|
| Globally enables periodic reauthentication of the client PCs on the 802.1X interface. |
| Sets retry timeouts.                                                                  |
|                                                                                       |

April 2011

# dot1x reauthentication

| Note              | Effective with Cisco IOS Release 12.2(33)SXI, the <b>dot1x reauthentication</b> command is replaced by the <b>authentication periodic</b> command. See the <b>authentication periodic</b> command for more information. |                                                                                                    |  |
|-------------------|----------------------------------------------------------------------------------------------------|----------------------------------------------------------------------------------------------------|--|
|                   | *                                                                                                    | eauthentication of the client PCs on the 802.1X interface, use the <b>dot1x</b> mmand in interface configuration mode. To disable periodic reauthentication, use ommand. |  |
|                   | dot1x reauthen                                                                                                    | tication                                                                                                    |  |
|                   | no dot1x reauth                                                                                                    | nentication                                                                                                    |  |
| yntax Description | This command has n                                                                                                    | o arguments or keywords.                                                                                                    |  |
| efaults           | Periodic reauthentication is not set.                                                                                                    |                                                                                                    |  |
| ommand Modes      | Interface configurati                                                                                                    | on                                                                                                    |  |
| Command History   | Release                                                                                                    | Modification                                                                                                    |  |
|                   | 12.2(14)SX                                                                                                    | This command was introduced on the Supervisor Engine 720.                                                                                                    |  |
|                   | 12.3(2)XA                                                                                                    | This command was integrated into Cisco IOS Release 12.3(2)XA.                                                                                                    |  |
|                   | 12.3(4)T                                                                                                    | This command was integrated into Cisco IOS Release 12.3(4)T.                                                                                                    |  |
|                   | 12.2(17d)SXB                                                                                                    | This command was implemented on the Supervisor Engine 2 in Cisco IOS Release 12.2(17d)SXB.                                                                               |  |
|                   | 12.4(4)XC                                                                                                    | This command was integrated into Cisco IOS Release 12.4(4)XC for Cisco 870 Integrated Services Routers (ISRs) only.                                                      |  |
|                   | 12.2(33)SRA                                                                                                    | This command was integrated into Cisco IOS Release 12.2(33)SRA.                                                                                                    |  |
|                   | 12.2(33)SXI                                                                                                    | This command was replaced by the <b>authentication periodic</b> command.                                                                                                 |  |

#### **Usage Guidelines**

**lines** The reauthentication period can be set using the **dot1x timeout** command.

#### Cisco IOS Release 12.4(4)XC

For Cisco IOS Release 12.4(4)XC, on Cisco 870 ISRs only, this command can be configured on Layer 2 (for switch ports) and Layer 3 (for switched virtual interfaces). However, the command can function at only one layer at a time; that is, if it is configured on Layer 2, it cannot also be configured on Layer 3 and vice versa.

#### Examples

The following example shows that reauthentication has been enabled and the reauthentication period as been set for 1800 seconds:

```
Router(config)# configure terminal
Router(config)# interface ethernet 0
Router(config-if)# dot1x reauthentication
Router(config-if)# dot1x timeout reauth-period 1800
```

#### 802.1X Support on a Cisco 870 ISR for Cisco IOS Release 12.4(4)X

The following example shows Layer 3 802.1X support on a switched virtual interface using a Cisco 870 ISR:

```
interface FastEthernet0
description switchport connect to a client
1
interface FastEthernet1
description switchport connect to a client
interface FastEthernet2
description switchport connect to a client
1
interface FastEthernet3
description switchport connect to a client
1
interface FastEthernet4
description Connect to the public network
!
interface Vlan1
description Apply 802.1x functionality on SVI
dot1x pae authenticator
dot1x port-control auto
dot1x reauthentication
```

#### **Cisco 7600 Series**

The following example shows how to enable periodic reauthentication of the client:

Router(config-if)# dot1x reauthentication
Router(config-if)#

The following example shows how to disable periodic reauthentication of the client:

Router(config-if)# no dot1x reauthentication
Router(config-if)#

| Related Commands | Command            | Description                                                                                                    |
|------------------|--------------------|----------------------------------------------------------------------------------------------------|
|                  | dot1x max-req      | Sets the maximum number of times that a router can send an EAP request/identity frame to a client PC (assuming that a response is not received) before concluding that the client PC does not support 802.1X. |
|                  | dot1x port-control | Sets an 802.1X port control value.                                                                                                    |
|                  | dot1x timeout      | Sets retry timeouts.                                                                                                    |
|                  | show dot1x         | Displays 802.1X information.                                                                                                    |

# dot1x re-authentication (EtherSwitch)

To enable periodic reauthentication of the client for an Ethernet switch network module, use the **dot1x re-authentication** command in global configuration mode. To disable periodic reauthentication, use the **no** form of this command.

#### dot1x re-authentication

#### no dot1x re-authentication

| Syntax Description | This command has no | arguments or keywords. |
|--------------------|---------------------|------------------------|
|--------------------|---------------------|------------------------|

| <b>Defaults</b> Periodic reauthentication is disab |
|----------------------------------------------------|
|                                                    |

**Command Modes** Global configuration

| Command History  | Release                                                                                                    | Modification                                                                                                    |
|------------------|----------------------------------------------------------------------------------------------------|----------------------------------------------------------------------------------------------------|
|                  | 12.1(6)EA2                                                                                                    | This command was introduced.                                                                                                    |
| Usage Guidelines |                                                                                                    | This command was implemented on the following platforms: Cisco 2600 series, Cisco 3600 series, and Cisco 3700 series routers.                                |
|                  |                                                                                                    | This command was integrated into Cisco IOS Release 12.3(4)T on the following platforms: Cisco 2600 series, Cisco 3600 series, and Cisco 3700 series routers. |
|                  | You configure the amount of time between periodic reauthentication attempts by using the <b>dot1x timeout re-authperiod</b> global configuration command. |                                                                                                    |
| Examples         | The following example she                                                                                                    | ows how to disable periodic reauthentication of the client:                                                                                                  |
|                  | Router(config)# <b>no dot1</b>                                                                                                    | x re-authentication                                                                                                    |
|                  | The following example sho<br>between reauthentication a                                                                                                   | ows how to enable periodic reauthentication and set the number of seconds attempts to 4000 seconds:                                                          |
|                  | Router(config)# <b>dot1x r</b><br>Router(config)# <b>dot1x t</b>                                                                                          | re-authentication<br>Simeout re-authperiod 4000                                                                                                    |
| Related Commands | Command                                                                                                    | Description                                                                                                    |
|                  | dot1x timeout (EtherSwi                                                                                                    | itch) Sets retry timeouts for the Ethernet switch network module.                                                                                            |
|                  | show dot1x (EtherSwitch                                                                                                    | h) Displays the 802.1X statistics, administrative status, and operational status for the device or for the specified interface.                              |

# dot1x supplicant interface

To configure the dot1x supplicant for a given interface, use the **dot1x supplicant interface** command in privileged EXEC mode. To disable the configuration, use the **no** form of this command.

I

1

dot1x supplicant {start | stop} profile-name interface type number

| Syntax Description | start                                             | Starts the supplicant for a given interface.                                                                                      |
|--------------------|---------------------------------------------------|----------------------------------------------------------------------------------------------------|
|                    | stop                                              | Stops the supplicant for a given interface.                                                                                       |
|                    | profile-name                                      | Profile name.                                                                                                    |
|                    | type number                                       | Interface type and number.                                                                                                    |
| Command Default    | The dot1x supplicant interface is not configured. |                                                                                                    |
| Command Modes      | Privileged EXEC (#)                               |                                                                                                    |
| Command History    | Release                                           | Modification                                                                                                    |
|                    | 15.0(1)M                                          | This command was introduced in a release earlier than Cisco IOS Release 15.0(1)M.                                                 |
| Examples           |                                                   | e shows how to configure the dot1x supplicant for a Gigabit Ethernet interface:<br>icant start n1 interface GigabitEthernet 0/0/1 |
| Related Commands   | Command                                           | Description                                                                                                    |
|                    | dot1x default                                     | Resets the global 802.1X authentication parameters to their default values as specified in the latest IEEE 802.1X standard.       |

### dot1x system-auth-control

To globally enable 802.1X SystemAuthControl (port-based authentication), use the **dot1x** system-auth-control command in global configuration mode. To disable SystemAuthControl, use the **no** form of this command.

#### dot1x system-auth-control

#### no dot1x system-auth-control

| Syntax Description Thi | command has no arguments or keyword | ds. |
|------------------------|-------------------------------------|-----|
|------------------------|-------------------------------------|-----|

**Defaults** System authentication is disabled by default. If this command is disabled, all ports behave as if they are force authorized.

**Command Modes** Global configuration (config)

| <b>Command History</b> | Release      | Modification                                                                      |
|------------------------|--------------|-----------------------------------------------------------------------------------|
|                        | 12.3(2)XA    | This command was introduced.                                                      |
|                        | 12.2(14)SX   | This command was implemented on the Supervisor Engine 720.                        |
|                        | 12.3(4)T     | This command was integrated into Cisco IOS Release 12.3(4)T.                      |
|                        | 12.2(17d)SXB | Support for this command on the Supervisor Engine 2 was extended to 12.2(17d)SXB. |
|                        | 12.2(33)SRA  | This command was integrated into Cisco IOS Release 12.2(33)SRA.                   |
|                        | 12.2(33)SXH  | This command was integrated into Cisco IOS Release 12.2(33)SXH.                   |

#### Usage Guidelines

The IEEE 802.1x standard defines a client-server-based access control and authentication protocol that restricts unauthorized devices from connecting to a LAN through publicly accessible ports. 802.1x controls network access by creating two distinct virtual access points at each port. One access point is an uncontrolled port; the other is a controlled port. All traffic through the single port is available to both access points. 802.1x authenticates each user device that is connected to a switch port and assigns the port to a VLAN before making available any services that are offered by the switch or the LAN. Until the device is authenticated, 802.1x access control allows only Extensible Authentication Protocol (EAP) over LAN (EAPOL) traffic through the port to which the device is connected. After authentication is successful, normal traffic can pass through the port.

The no form of the command removes any 802.1X-related configurations.

#### Catalyst 6500 Series Switch and Cisco 7600 Series

You must enable Authentication, Authorization, and Accounting (AAA) and specify the authentication method list before enabling 802.1X. A method list describes the sequence and authentication methods to be queried to authenticate a user.

#### Examples

The following example shows how to enable SystemAuthControl:

Router(config)# dot1x system-auth-control

| Related Commands | Command                     | Description                                                                                                    |
|------------------|-----------------------------|----------------------------------------------------------------------------------------------------|
|                  | aaa authentication<br>dot1x | Specifies one or more AAA methods for use on interfaces running IEEE 802.1X.                                                                                                    |
|                  | aaa new-model               | Enables the AAA access-control model.                                                                                                    |
|                  | debug dot1x                 | Displays 802.1X debugging information.                                                                                                    |
|                  | description                 | Specifies a description for an 802.1X profile.                                                                                                    |
|                  | device                      | Statically authorizes or rejects individual devices.                                                                                                    |
|                  | dot1x initialize            | Initializes 802.1X state machines on all 802.1X-enabled interfaces.                                                                                                    |
|                  | dot1x max-req               | Sets the maximum number of times that a router or Ethernet switch network<br>module can send an EAP request/identity frame to a client (assuming that a<br>response is not received) before restarting the authentication process. |
|                  | dot1x port-control          | Enables manual control of the authorized state of a controlled port.                                                                                                    |
|                  | dot1x re-authenticate       | Manually initiates a reauthentication of the specified 802.1X-enabled ports.                                                                                                    |
|                  | dot1x reauthentication      | Globally enables periodic reauthentication of the client PCs on the 802.1X interface.                                                                                                    |
|                  | dot1x timeout               | Sets retry timeouts.                                                                                                    |
|                  | identity profile            | Creates an identity profile and enters identity profile configuration mode.                                                                                                    |
|                  | show dot1x                  | Displays details and statistics for an identity profile.                                                                                                    |
|                  | template                    | Specifies a virtual template from which commands may be cloned.                                                                                                    |

1

April 2011

### dot1x timeout

To configure the value for retry timeouts, use the **dot1x timeout** command in global configuration or interface configuration mode. To return to the default value for retry timeouts to, use the **no** form of this command.

#### All Platforms Except the Cisco 7600 Series Switch

- dot1x timeout {auth-period seconds | held-period seconds | quiet-period seconds |
  ratelimit-period seconds | reauth-period {seconds | server} | server-timeout seconds |
  start-period seconds | supp-timeout seconds | tx-period seconds}
- no dot1x timeout {auth-period seconds | held-period seconds | quiet-period seconds |
  ratelimit-period seconds | reauth-period {seconds | server} | server-timeout seconds |
  start-period seconds | supp-timeout seconds | tx-period seconds}

#### **Cisco 7600 Series Switch**

no dot1x timeout {reauth-period | quiet-period | tx-period | supp-timeout | server-timeout}

| auth-period seconds                | Configures the time, in seconds, the supplicant (client) waits for a response<br>from an authenticator (for packets other than Extensible Authentication<br>Protocol over LAN [EAPOL]-Start) before timing out. |
|------------------------------------|----------------------------------------------------------------------------------------------------|
|                                    | • The range is from 1 to 65535. The default is 30.                                                                                                    |
| held-period seconds                | Configures the time, in seconds for which a supplicant will stay in the HELD state (that is, the length of time it will wait before trying to send the credentials again after a failed attempt).               |
|                                    | • The range is from 1 to 65535. The default is 60.                                                                                                    |
| quiet-period seconds               | Configures the time, in seconds, that the authenticator (server) remains quiet<br>(in the HELD state) following a failed authentication exchange before trying<br>to reauthenticate the client.                 |
|                                    | • For all platforms except the Cisco 7600 series Switch, the range is from 1 to 65535. The default is 120.                                                                                                    |
|                                    | • For the Cisco 7600 series Switch, the range is from 0 to 65535. The default is 60.                                                                                                    |
| <b>ratelimit-period</b><br>seconds | Throttles the EAP-START packets that are sent from misbehaving client PCs (for example, PCs that send EAP-START packets that result in the wasting of switch processing power).                                 |
|                                    | • The authenticator ignores EAPOL-Start packets from clients that have successfully authenticated for the rate-limit period duration.                                                                           |
|                                    | • The range is from 1 to 65535. By default, rate limiting is disabled.                                                                                                    |
|                                    | held-period seconds quiet-period seconds ratelimit-period                                                                                                    |

**dot1x timeout** {reauth-period seconds | quiet-period seconds | tx-period seconds | supp-timeout seconds | server-timeout seconds}

| <b>reauth-period</b><br>{ <i>seconds</i>   <b>server</b> } | Configures the time, in seconds, after which an automatic reauthentication should be initiated.                                                                                                    |  |
|------------------------------------------------------------|----------------------------------------------------------------------------------------------------|--|
|                                                            | • The <b>server</b> keyword indicates that the reauthentication period value for<br>the client should be obtained from the authentication, authorization, and<br>accounting (AAA) server as the Session-Timeout (RADIUS Attribute<br>27) value. If the <b>server</b> keyword is used, the action upon<br>reauthentication is also decided by the server and sent as the<br>Termination-Action (RADIUS Attribute 29) value. The termination<br>action could be either "terminate" or "reauthenticate." If the <b>server</b><br>keyword is not used, the termination action is always "reauthenticate." |  |
|                                                            | • For all platforms except the Cisco 7600 series switch, the range is from 1 to 65535. The default is 3600.                                                                                                    |  |
|                                                            | • For the Cisco 7600 series switch, the range is from 1 to 4294967295. The default is 3600. See the "Usage Guidelines" section for additional information.                                                                                                    |  |
|                                                            | <b>Note</b> Effective with Cisco IOS Release 12.2(33)SXI, this phrase is replaced by the <b>authentication timer reauthenticate</b> command. See the <b>authentication timer reauthenticate</b> command for more information.                                                                                                    |  |
| server-timeout seconds                                     | Configures the interval, in seconds, between two successive EAPOL-Start frames when they are being retransmitted.                                                                                                    |  |
|                                                            | • For all platforms except the Cisco 7600 series switch, the range is from 1 to 65535. The default is 30.                                                                                                    |  |
|                                                            | • For the Cisco 7600 series switch, the range is from 30 to 65535. The default is 30.                                                                                                    |  |
|                                                            | If the server does not send a response to an 802.1X packet within the specified period, the packet is sent again.                                                                                                    |  |
| start-period seconds                                       | Configures the interval, in seconds, between two successive EAPOL-Start frames when they are being retransmitted.                                                                                                    |  |
|                                                            | • The value is from 1 to 65535. The default is 30.                                                                                                    |  |
| supp-timeout seconds                                       | Sets the authenticator-to-supplicant retransmission time for all EAP messages other than EAP Request ID.                                                                                                    |  |
|                                                            | • For all platforms except the Cisco 7600 series Switch, the range is from 1 to 65535. The default is 30.                                                                                                    |  |
|                                                            | • For the Cisco 7600 series Switch, the range is from 30 to 65535. The default is 30.                                                                                                    |  |
| <b>tx-period</b> seconds                                   | Configures the number of seconds between retransmission of EAP request ID packets (assuming that no response is received) to the client.                                                                                                    |  |
|                                                            | • For all platforms except the Cisco 7600 series switch, the range is from 1 to 65535. The default is 30.                                                                                                    |  |
|                                                            | • For the Cisco 7600 series switch, the range is from 30 to 65535. The default is 30.                                                                                                    |  |
|                                                            | • If an 802.1X packet is sent to the supplicant and the supplicant does not send a response after the retry period, the packet will be sent again.                                                                                                    |  |

#### Defaults Periodic reauthentication and periodic rate-limiting are not done.

Command Modes Global configuration Interface configuration

> **Cisco 7600 Switch** Interface configuration

#### **Command History**

| and History | Release      | Modification                                                                                                    |
|-------------|--------------|----------------------------------------------------------------------------------------------------|
|             | 12.2(14)SX   | This command was introduced on the Supervisor Engine 720.                                                                                                  |
|             | 12.3(2)XA    | This command was integrated into Cisco IOS Release 12.3(2)XA.                                                                                              |
|             | 12.3(4)T     | This command was integrated into Cisco IOS Release 12.3(4)T.                                                                                               |
|             | 12.2(18)SE   | Ranges for the <b>server-timeout</b> , <b>supp-timeout</b> , and <b>tx-period</b> keywords were changed.                                                   |
|             | 12.2(17d)SXB | Support for this command on the Supervisor Engine 2 was added for Cisco IOS Release 12.2(17d)SXB.                                                          |
|             | 12.3(11)T    | The auth-period, held-period, and start-period keywords were added.                                                                                        |
|             | 12.2(25)SEC  | The range for the <b>tx-period</b> keyword was changed, and the <b>reauth-period</b> and <b>server-timeout</b> keywords were added.                        |
|             | 12.1(11)AX   | This command was introduced.                                                                                                    |
|             | 12.1(14)EA1  | The <b>supp-timeout</b> and <b>server-timeout</b> keywords were added. The configuration mode for the command was changed to interface configuration mode. |
|             | 12.4(6)T     | The <b>supp-timeout</b> keyword was added, and this command was integrated into Cisco IOS Release 12.4(6)T.                                                |
|             | 12.4(4)XC    | This command was integrated into Cisco IOS Release 12.4(4)XC for Cisco 870 Integrated Services Switches (ISRs) only.                                       |
|             | 12.2(33)SRA  | This command was integrated into Cisco IOS Release 12.2(33)SRA.                                                                                            |
|             | 12.2(33)SXI  | The <b>reauth-period</b> keyword was replaced by the <b>authentication timer reauthenticate</b> command.                                                   |

#### **Usage Guidelines**

For Cisco IOS Release 12.4(4)XC, on Cisco 870 ISRs only, this command can be configured on Layer 2 (for switch ports) and Layer 3 (for switched virtual interfaces). However, the command can function at only one layer at a time; that is, if it is configured on Layer 2, it cannot also be configured on Layer 3 and vice versa.

#### **Cisco 7600 Switch**

You must enable periodic reauthentication before you enter the dot1x timeout reauth-period command. Enter the **dot1x reauthentication** command to enable periodic reauthentication. The **dot1x timeout** reauth-period command affects the behavior of the system only if periodic reauthentication is enabled.

#### Examples

The following example shows that various 802.1X retransmission and timeout periods have been set:

```
Switch(config)# configure terminal
Switch(config)# interface ethernet 0
Switch(config-if)# dot1x port-control auto
Switch(config-if)# dot1x reauthentication
Switch(config-if)# dot1x timeout auth-period 2000
Switch(config-if)# dot1x timeout held-period 2400
Switch(config-if)# dot1x timeout reauth-period 1800
Switch(config-if)# dot1x timeout quiet-period 600
Switch(config-if)# dot1x timeout start-period 90
Switch(config-if)# dot1x timeout supp-timeout 300
Switch(config-if)# dot1x timeout tx-period 60
Switch(config-if)# dot1x timeout server-timeout 60
```

The following example shows how to return to the default reauthorization period:

Switch(config-if) # no dot1x timeout reauth-period

#### **Cisco 7600 Switch**

The following example shows how to set 802.1X retransmission and timeout periods on the Cisco 7600 Switch:

```
Switch(config-if)# dot1x timeout reauth-period 4000
Switch(config-if)# dot1x timeout tx-period 60
Switch(config-if)# dot1x timeout supp-timeout 25
Switch(config-if)# dot1x timeout server-timeout 25
```

#### 802.1X Support on a Cisco 870 ISR for Cisco IOS Release 12.4(4)XC

The following example shows Layer 3 802.1X support on a switched virtual interface (using a Cisco 870 ISR):

```
interface FastEthernet0
description switchport connect to a client
1
interface FastEthernet1
description switchport connect to a client
1
interface FastEthernet2
description switchport connect to a client
1
interface FastEthernet3
description switchport connect to a client
!
interface FastEthernet4
description Connect to the public network
1
interface Vlan1
description Apply 802.1x functionality on SVI
dot1x pae authenticator
dot1x port-control auto
dot1x reauthentication
```

| <b>Related Commands</b> | Command            | Description                                                                                                    |
|-------------------------|--------------------|----------------------------------------------------------------------------------------------------|
|                         | dot1x max-req      | Sets the maximum number of times that a switch or Ethernet switch module<br>can send an EAP request/identity frame to a client (assuming that a response<br>is not received) before restarting the authentication process. |
|                         | dot1x port-control | Sets an 802.1X port control value.                                                                                                    |

| Command                    | Description                                                                           |
|----------------------------|---------------------------------------------------------------------------------------|
| dot1x<br>re-authentication | Globally enables periodic reauthentication of the client PCs on the 802.1X interface. |
| show dot1x                 | Displays 802.1X information.                                                          |

I

## dot1x timeout (EtherSwitch)

To set the number of retry seconds between 802.1X authentication exchanges when an Ethernet switch network module is installed in the router, use the **dot1x timeout** command in global configuration mode. To return to the default setting, use the **no** form of this command.

dot1x timeout {quiet-period seconds | re-authperiod seconds | tx-period seconds}

no dot1x timeout {quiet-period seconds | re-authperiod seconds | tx-period seconds}

| Syntax Description               | quiet-period seconds                                          | Specifies the time in seconds that the Ethernet switch network module remains in the quiet state following a failed authentication exchange with the client. The range is from 0 to 65535 seconds. The default is 60 seconds. |
|----------------------------------|---------------------------------------------------------------|----------------------------------------------------------------------------------------------------|
|                                  | re-authperiod seconds                                         | Specifies the number of seconds between reauthentication attempts. The range is from 1 to 4294967295. The default is 3660 seconds.                                                                                            |
|                                  | <b>tx-period</b> seconds                                      | Time in seconds that the switch should wait for a response to an EAP-request/identity frame from the client before retransmitting the request. The range is from 1 to 65535 seconds. The default is 30 seconds.               |
| Defaults                         | quiet-period: 60 second<br>re-authperiod: 3660 sec            |                                                                                                    |
|                                  | <b>tx-period</b> : 30 seconds                                 | conds                                                                                                    |
| Command Modes                    |                                                               | conds                                                                                                    |
|                                  | <b>tx-period</b> : 30 seconds                                 | Modification                                                                                                    |
|                                  | <b>tx-period</b> : 30 seconds Global configuration            |                                                                                                    |
| Command Modes<br>Command History | <pre>tx-period: 30 seconds Global configuration Release</pre> | Modification                                                                                                    |

#### Usage Guidelines Y

You should change the default values of this command only to adjust for unusual circumstances such as unreliable links or specific behavioral problems with certain clients or authentication servers.

#### quiet-period Keyword

During the quiet period, the Ethernet switch network module does not accept or initiate any authentication requests. If you want to provide a faster response time to the user, enter a smaller number than the default.

#### re-authperiod Keyword

The **re-authperiod** keyword affects the behavior of the the Ethernet switch network module only if you have enabled periodic reauthentication by using the **dot1x re-authentication** global configuration command.

Examples

The following example shows how to set the quiet time on the switch to 30 seconds:

Router(config) # dot1x timeout quiet-period 30

The following example shows how to enable periodic reauthentication and set the number of seconds between reauthentication attempts to 4000 seconds:

Router(config)# dot1x re-authentication
Router(config)# dot1x timeout re-authperiod 4000

The following example shows how to set 60 seconds as the amount of time that the switch waits for a response to an EAP-request/identity frame from the client before retransmitting the request:

Router(config) # dot1x timeout tx-period 60

| <b>Related Commands</b> | Command                                  | Description                                                                                                    |
|-------------------------|------------------------------------------|----------------------------------------------------------------------------------------------------|
|                         | dot1x max-req                            | Sets the maximum number of times that the device sends an EAP-request/identity frame before restarting the authentication process. |
|                         | dot1x re-authentication<br>(EtherSwitch) | Enables periodic reauthentication of the client for the Ethernet switch network module.                                            |
|                         | show dot1x (EtherSwitch)                 | Displays the 802.1X statistics, administrative status, and operational status for the device or for the specified interface.       |

# dpd

To configure Dead Peer Detection (DPD), use the **dpd** command in IKEv2 profile configuration mode. To delete DPD, use the **no** form of this command.

1

dpd interval retry-interval {on-demand | periodic}

no dpd

| Syntax Description           | internal                                       |                                                                                                    |
|------------------------------|------------------------------------------------|----------------------------------------------------------------------------------------------------|
|                              | interval                                       | Specifies the keepalive interval in seconds. The range is 10 to 3600.                                                                                                 |
|                              | retry-interval                                 | Specifies the retry interval in seconds when there is no reply from the peer.                                                                                         |
|                              | on-demand                                      | Specifies the on-demand mode to send the keepalive only in the absence of<br>any incoming data traffic, to check the liveness of the peer before sending<br>any data. |
|                              | periodic                                       | Specifies the periodic mode to send keepalives regularly at a specified interval.                                                                                     |
| Command Default              | DPD is disabled by def                         | ault.                                                                                                    |
| Command Modes                | IKEv2 profile configura                        | ation (config-ikev2-profile)                                                                                                    |
| Command History              | Release                                        | Modification                                                                                                    |
| -                            | 15.1(1)T                                       | This command was introduced.                                                                                                    |
|                              | Cisco IOS XE<br>Release 3.3S                   | This command was integrated into Cisco IOS XE Release 3.3S.                                                                                                    |
| Usage Guidelines             |                                                | onfigure DPD globally for peers matching a profile. The DPD configuration in an Version 2 (IKEv2) profile overrides the global DPD configuration.                     |
|                              |                                                |                                                                                                    |
| Examples                     | The following example                          | shows how to configure the periodic mode for DPD:                                                                                                    |
| Examples                     | Router(config)# crypt                          | shows how to configure the periodic mode for DPD:<br>to ikev2 profile prf1<br>profile)# dpd 1000 250 periodic                                                         |
| Examples<br>Related Commands | Router(config)# crypt                          | to ikev2 profile prf1                                                                                                    |
|                              | Router(config)# crypt<br>Router(config-ikev2-p | to ikev2 profile prf1<br>profile)# dpd 1000 250 periodic                                                                                                    |

## drop (type access-control)

To configure a traffic class to discard packets belonging to a specific class, use the **drop** command in policy-map class configuration mode. To disable the packet discarding action in a traffic class, use the **no** form of this command.

drop [all]

no drop [all]

| Syntax Description | all                                                                                                    | (Optional) Discards the entire stream of packets belonging to the traffic class.                                                                                                    |
|--------------------|----------------------------------------------------------------------------------------------------|----------------------------------------------------------------------------------------------------|
| Defaults           | The packet discar                                                                                                    | rding action in a traffic class is disabled.                                                                                                    |
| Command Modes      | Policy-map class                                                                                                    | configuration (config-pmap-c)                                                                                                    |
| Command History    | Release                                                                                                    | Modification                                                                                                    |
|                    | 15.1(3)T                                                                                                    | This command was introduced.                                                                                                    |
| Usage Guidelines   | class session com<br>with the all keyw<br>Flexible Packet M<br>user-configured c<br>command can on<br>type access-cont                                                                                                    | criteria are applied to packets belonging to the specific traffic class using the <b>match</b><br>mand in a class map, these packets can be discarded by configuring the <b>drop</b> command<br>ord in a policy map. Packets match only on the packet session (flow) entry of the<br>Matching (FPM) access control list (ACL) pattern matching tool, and skip<br>classification filters. When the <b>drop</b> command is specified with the <b>all</b> keyword, this<br>ly be associated with a class map that was created with the <b>class-map</b> command and<br><b>rol</b> keyword and used in a policy map that can be attached to one or more interfaces to<br>policy that is created with the <b>policy-map</b> command and <b>type access-control</b> keyword. |
| Examples           | The following example shows how to create and configure a traffic class called class1 for use in map called <b>policy1</b> . The policy map (service policy) is attached to output serial interface 2/0. A that match access group 101 are placed in class1. Packets that belong to this class are discard |                                                                                                    |
|                    | Router (config-c<br>Router (config) #<br>Router (config) #<br>Router (config-p<br>Router (config-p<br>Router (config-p<br>Router (config) #                                                                                                    | <pre>policy-map policy1 map)# class class1 map-c)# drop map-c)# exit map)# exit interface serial2/0 f)# service-policy output policy1</pre>                                                                                                    |

The following example shows how to configure a class map and policy map to specify the protocol stack class, the match criteria and action to take, and a combination of classes using session-based (flow-based) and nonsession-based actions. The **drop all** command is associated with the action to be taken on the policy.

Router(config)# class-map type access-control match-all my-HTTP
Router(config-cm)# match field tcp destport eq 8080
Router(config-cm)# match start tcp payload-start offset 20 size 10 regex "GET"
Router(config)# class-map type access-control match-all my-FTP
Router(config)# class-map type access-control match all class1
Router(config-cmap)# match class my-HTTP session
Router(config-cmap)# match start tcp payload-start offset 40 size 20 regex "abc.\*def"
Router(config)# policy-map type access-control my\_http\_policy
Router(config-pmap)# class class1
Router(config-pmap)# class class1
Router(config-pmap-c)# drop all

```
Router(config)# interface gigabitEthernet 0/1
Router(config-if)# service-policy type access-control input my_http_policy
```

#### **Related Commands**

| Command                           | Description                                                                                                    |
|-----------------------------------|----------------------------------------------------------------------------------------------------|
| class                             | Specifies the name of a predefined traffic class, which was configured with the <b>class-map</b> command. The <b>class</b> command also classifies traffic to the traffic policy and enters policy-map class configuration mode. |
| class-map type<br>access-control  | Creates a class map to be used for matching packets to a specified class and<br>enters class-map configuration mode for determining the exact pattern to<br>look for in the protocol stack of interest.                          |
| log                               | Generates log messages for a predefined traffic class.                                                                                                    |
| match class session               | Configures match criteria for a class map used to identify a session (flow) containing packets of interest, which is then applied to all packets transmitted during the session.                                                 |
| policy-map type<br>access-control | Creates or modifies a policy map that can be attached to one or more<br>interfaces to specify a service policy, and enters policy-map configuration<br>mode.                                                                     |
| show class-map                    | Displays all class maps and their matching criteria.                                                                                                    |
| show policy-map                   | Displays the configuration of all classes for a specified service policy map<br>or all classes for all existing policy maps.                                                                                                    |
| show policy-map<br>interface      | Displays the packet statistics of all classes that are configured for all service policies either on the specified interface or subinterface or on a specific PVC on the interface.                                              |

# drop (zone-based policy)

I

To drop packets that are sent to the router, use the **drop** command in policy-map-class configuration mode.

drop [log]

| Syntax Description | log                                                                                                    | (Optional) Displays logging messages about dropped packets.                     |  |
|--------------------|----------------------------------------------------------------------------------------------------|---------------------------------------------------------------------------------|--|
| Command Default    | Packets are not dr                                                                                                    | opped.                                                                          |  |
| Command Modes      | Policy-map-class                                                                                                    | configuration                                                                   |  |
| Command History    | Release                                                                                                    | Modification                                                                    |  |
|                    | 12.4(6)T                                                                                                    | This command was introduced.                                                    |  |
|                    | 15.1(1)S                                                                                                    | This command was introduced into Cisco IOS Release 15.1(1)S.                    |  |
| Examples           | The following exa<br>dropped on the tra                                                                                                    | ample creates an inspect policy map named p1 and specifies that packets will be |  |
|                    | policy-map type<br>class type insp<br>drop                                                                                                    | inspect pl                                                                      |  |
|                    | The following example defines a policy map that will drop HTTP traffic:                                                                                                    |                                                                                 |  |
|                    | access-list 101 permit ip 192.168.1 0.0.0.255 any<br>class-map type inspect match-all c1<br>match access-group 101<br>match protocol http<br>policy-map type inspect p1<br>class type inspect c1<br>drop |                                                                                 |  |

| <b>Related Commands</b> | Command                 | Description                                                          |
|-------------------------|-------------------------|----------------------------------------------------------------------|
|                         | class type inspect      | Specifies the traffic (class) on which an action is to be performed. |
|                         | policy-map type inspect | Creates Layer 3 and Layer 4 inspect type policy maps.                |

1

April 2011

## dtls port

To configure a desired port for the Datagram Transport Layer Security (DTLS) to listen, use the **dtls port** command in WebVPN gateway configuration mode. To disable the port, use the **no** form of this command.

dtls port port-number

no dtls port port-number

| Syntax Description | port-number                       | DTLS port number. Range: 1025 to 65535. Default: 443.                                  |
|--------------------|-----------------------------------|----------------------------------------------------------------------------------------|
| Command Default    | The default DTLS                  | port is 443.                                                                           |
| ommand Modes       | WebVPN gateway                    | configuration (config-webvpn-gateway)                                                  |
| Command History    | Release                           | Modification                                                                           |
|                    | 15.1(2)T                          | This command was introduced.                                                           |
| Jsage Guidelines   | command.                          | ort 443 by default. You can configure the desired DTLS port using the <b>dtls port</b> |
| Examples           | The following exar<br>"gateway1": | nple shows how to configure 1055 as the DTLS port for a WebVPN gateway                 |
|                    |                                   | e terminal<br>webvpn gateway gateway1<br>ovpn-gateway)# dtls port 1055                 |
| Related Commands   | Command                           | Description                                                                            |
|                    | svc dtls                          | Enables DTLS support on the Cisco IOS SSL VPN.                                         |

### dynamic

To define a named dynamic IP access list, use the **dynamic** command in access-list configuration mode. To remove the access lists, use the **no** form of this command.

**dynamic** *dynamic-name* [**timeout** *minutes*] {**deny** | **permit**} *protocol source source-wildcard destination destination-wildcard* [**precedence** *precedence*] [**tos** *tos*] [**log**] [**fragments**]

no dynamic dynamic-name

#### Internet Control Message Protocol (ICMP)

dynamic dynamic-name [timeout minutes] {deny | permit} icmp source source-wildcard destination destination-wildcard [icmp-type [icmp-code] | icmp-message] [precedence precedence] [tos tos] [log] [fragments]

#### Internet Group Management Protocol (IGMP)

dynamic dynamic-name [timeout minutes] {deny | permit} igmp source source-wildcard destination destination-wildcard [igmp-type] [precedence precedence] [tos tos] [log] [fragments]

#### **Transmission Control Protocol (TCP)**

dynamic dynamic-name [timeout minutes] {deny | permit} tcp source source-wildcard [operator [port]] destination destination-wildcard [operator [port]] [established] [precedence precedence] [tos tos] [log] [fragments]

#### **User Datagram Protocol (UDP)**

dynamic dynamic-name [timeout minutes] {deny | permit} udp source source-wildcard
 [operator [port]] destination destination-wildcard [operator [port]] [precedence precedence]
 [tos tos] [log] [fragments]

| Syntax Description | dynamic-name    | Identifies this access list as a dynamic access list. Refer to lock-and-key access documented in the "Configuring Lock-and-Key Security (Dynamic Access Lists)" chapter in the <i>Cisco IOS Security Configuration Guide</i> .                                                                                                    |
|--------------------|-----------------|----------------------------------------------------------------------------------------------------|
|                    | timeout minutes | <ul> <li>(Optional) Specifies the absolute length of time (in minutes) that a temporary access-list entry can remain in a dynamic access list. The default is an infinite length of time and allows an entry to remain permanently. Refer to lock-and-key access documented in the "Configuring Lock-and-Key Security (Dynamic Access Lists)" chapter in the <i>Cisco IOS Security Configuration Guide</i>.</li> </ul>                                  |
|                    | deny            | Denies access if the conditions are matched.                                                                                                    |
|                    | permit          | Permits access if the conditions are matched.                                                                                                    |
|                    | protocol        | Name or number of an Internet protocol. It can be one of the keywords <b>eigrp</b> , <b>gre</b> , <b>icmp</b> , <b>igmp</b> , <b>ip</b> , <b>ipinip</b> , <b>nos</b> , <b>ospf</b> , <b>tcp</b> , or <b>udp</b> , or an integer in the range from 0 to 255 representing an Internet protocol number. To match any Internet protocol (including ICMP, TCP, and UDP), use the <b>ip</b> keyword. Some protocols allow further qualifiers described later. |

| source                          | Number of the network or host from which the packet is being sent. There are<br>three alternative ways to specify the source:                                     |
|---------------------------------|----------------------------------------------------------------------------------------------------|
|                                 | • Use a 32-bit quantity in four-part, dotted decimal format.                                                                                                    |
|                                 | • Use the <b>any</b> keyword as an abbreviation for a <i>source</i> and <i>source-wildcard</i> of 0.0.0.0 255.255.255.255.                                        |
|                                 | • Use <b>host</b> <i>source</i> as an abbreviation for a <i>source</i> and <i>source-wildcard</i> of <i>source</i> 0.0.0.0.                                       |
| source-wildcard                 | Wildcard bits to be applied to source. There are three alternative ways to specify the source wildcard:                                                           |
|                                 | • Use a 32-bit quantity in four-part, dotted decimal format. Place 1s in the bit positions you want to ignore.                                                    |
|                                 | • Use the <b>any</b> keyword as an abbreviation for a <i>source</i> and <i>source-wildcard</i> of 0.0.0.0 255.255.255.255.                                        |
|                                 | • Use <b>host</b> <i>source</i> as an abbreviation for a <i>source</i> and <i>source-wildcard</i> of <i>source</i> 0.0.0.0.                                       |
| destination                     | Number of the network or host to which the packet is being sent. There are three alternative ways to specify the destination:                                     |
|                                 | • Use a 32-bit quantity in four-part, dotted decimal format.                                                                                                    |
|                                 | • Use the <b>any</b> keyword as an abbreviation for the <i>destination</i> and <i>destination-wildcard</i> of 0.0.0.0 255.255.255.255.                            |
|                                 | • Use <b>host</b> <i>destination</i> as an abbreviation for a <i>destination</i> and <i>destination-wildcard</i> of <i>destination</i> 0.0.0.0.                   |
| destination-wildcard            | Wildcard bits to be applied to the destination. There are three alternative ways to specify the destination wildcard:                                             |
|                                 | • Use a 32-bit quantity in four-part, dotted-decimal format. Place 1s in the bit positions you want to ignore.                                                    |
|                                 | • Use the <b>any</b> keyword as an abbreviation for a <i>destination</i> and <i>destination-wildcard</i> of 0.0.0.0 255.255.255.255.                              |
|                                 | • Use <b>host</b> <i>destination</i> as an abbreviation for a <i>destination</i> and <i>destination-wildcard</i> of <i>destination</i> 0.0.0.0.                   |
| <b>precedence</b><br>precedence | (Optional) Packets can be filtered by precedence level, as specified by a number from 0 to 7, or by name as listed in the section "Usage Guidelines."             |
| tos tos                         | (Optional) Packets can be filtered by type of service (ToS) level, as specified by a number from 0 to 15, or by name as listed in the section "Usage Guidelines." |

| log          | (Optional) Causes an informational logging message about the packet that matches the entry to be sent to the console. (The level of messages logged to the console is controlled by the <b>logging console</b> command.)                                                                                                    |
|--------------|----------------------------------------------------------------------------------------------------|
|              | The message includes the access list number, whether the packet was<br>permitted or denied; the protocol, whether it was TCP, UDP, ICMP, or a<br>number; and, if appropriate, the source and destination addresses and source<br>and destination port numbers. The message is generated for the first packet<br>that matches, and then at 5-minute intervals, including the number of packets<br>permitted or denied in the prior 5-minute interval. |
|              | The logging facility might drop some logging message packets if there are too<br>many to be handled or if there is more than one logging message to be handled<br>in 1 second. This behavior prevents the router from crashing due to too many<br>logging packets. Therefore, the logging facility should not be used as a billing<br>tool or an accurate source of the number of matches to an access list.                                         |
| fragments    | (Optional) The access-list entry applies to noninitial fragments of packets; the fragment is either permitted or denied accordingly. For more details about the <b>fragments</b> keyword, see the "Access List Processing of Fragments" and "Fragments and Policy Routing" sections in the "Usage Guidelines" section.                                                                                                    |
| icmp-type    | (Optional) ICMP packets can be filtered by ICMP message type. The type is a number from 0 to 255.                                                                                                    |
| icmp-code    | (Optional) ICMP packets that are filtered by ICMP message type can also be filtered by the ICMP message code. The code is a number from 0 to 255.                                                                                                    |
| icmp-message | (Optional) ICMP packets can be filtered by an ICMP message type name or ICMP message type and code name. The possible names are found in the section "Usage Guidelines."                                                                                                    |
| igmp-type    | (Optional) IGMP packets can be filtered by IGMP message type or message<br>name. A message type is a number from 0 to 15. IGMP message names are<br>listed in the section "Usage Guidelines."                                                                                                    |
| operator     | (Optional) Compares source or destination ports. Possible operands include <b>lt</b> (less than), <b>gt</b> (greater than), <b>eq</b> (equal), <b>neq</b> (not equal), and <b>range</b> (inclusive range).                                                                                                    |
|              | If the operator is positioned after the <i>source</i> and <i>source-wildcard</i> , it must match the source port.                                                                                                    |
|              | If the operator is positioned after the <i>destination</i> and <i>destination-wildcard</i> , it must match the destination port.                                                                                                    |
|              | The <b>range</b> operator requires two port numbers. All other operators require one port number.                                                                                                    |
| port         | (Optional) The decimal number or name of a TCP or UDP port. A port number is a number from 0 to 65535. TCP and UDP port names are listed in the section "Usage Guidelines" of the <b>access-list</b> (IP extended) command. TCP port names can only be used when filtering TCP. UDP port names can only be used when filtering UDP.                                                                                                    |
| established  | (Optional) For the TCP protocol only: Indicates an established connection. A match occurs if the TCP datagram has the ACK or RST bits set. The nonmatching case is that of the initial TCP datagram to form a connection.                                                                                                    |

# **Defaults** An extended access list defaults to a list that denies everything. An extended access list is terminated by an implicit deny statement.

**Command Modes** Access-list configuration

| l History | Release     | Modification                                                                                                    |
|-----------|-------------|----------------------------------------------------------------------------------------------------|
|           | 11.2        | This command was introduced.                                                                                                    |
|           | 12.0(11)    | The <b>fragments</b> keyword was added.                                                                                                    |
|           | 12.2(13)T   | The <b>igrp</b> keyword was removed because the IGRP protocol is no longer available in Cisco IOS software.                                                                             |
|           | 12.2(33)SRA | This command was integrated into Cisco IOS Release 12.2(33)SRA.                                                                                                    |
|           | 12.28X      | This command is supported in the Cisco IOS Release 12.2SX train. Support<br>in a specific 12.2SX release of this train depends on your feature set,<br>platform, and platform hardware. |

#### Usage Guidelines

Command

You can use named access lists to control the transmission of packets on an interface and restrict contents of routing updates. The Cisco IOS software stops checking the extended access list after a match occurs.

Fragmented IP packets, other than the initial fragment, are immediately accepted by any extended IP access list. Extended access lists used to control vty access or restrict the contents of routing updates must not match against the TCP source port, the ToS value, or the precedence of the packet.

Note

Named IP access lists will not be recognized by any software release prior to Cisco IOS Release 11.2.

Note

After an access list is created, any subsequent additions (possibly entered from the terminal) are placed at the end of the list. In other words, you cannot selectively add or remove access list command lines from a specific access list.

The following is a list of precedence names:

- critical
- flash
- flash-override
- immediate
- internet
- network
- priority
- routine

The following is a list of ToS names:

- max-reliability
- max-throughput

- min-delay
- min-monetary-cost
- normal

The following is a list of ICMP message type and code names:

- administratively-prohibited
- alternate-address
- conversion-error
- dod-host-prohibited
- dod-net-prohibited
- echo
- echo-reply
- general-parameter-problem
- host-isolated
- host-precedence-unreachable
- host-redirect
- host-tos-redirect
- host-tos-unreachable
- host-unknown
- host-unreachable
- information-reply
- information-request
- mask-reply
- mask-request
- mobile-redirect
- net-redirect
- net-tos-redirect
- net-tos-unreachable
- net-unreachable
- network-unknown
- no-room-for-option
- option-missing
- packet-too-big
- parameter-problem
- port-unreachable
- precedence-unreachable
- protocol-unreachable
- reassembly-timeout
- redirect

April 2011

1

- router-advertisement
- router-solicitation
- source-quench
- source-route-failed
- time-exceeded
- timestamp-reply
- timestamp-request
- traceroute
- ttl-exceeded
- unreachable

The following is a list of IGMP message names:

- dvmrp
- host-query
- host-report
- pim
- trace

The following is a list of TCP port names that can be used instead of port numbers. Refer to the current assigned numbers RFC to find a reference to these protocols. Port numbers corresponding to these protocols can also be found if you type a ? in the place of a port number.

- bgp
- chargen
- daytime
- discard
- domain
- echo
- finger
- ftp
- ftp-data
- gopher
- hostname
- irc
- klogin
- kshell
- lpd
- nntp
- pop2
- pop3
- smtp

- sunrpc
- syslog
- tacacs-ds
- talk
- telnet
- time
- uucp
- whois
- www

The following is a list of UDP port names that can be used instead of port numbers. Refer to the current assigned numbers RFC to find a reference to these protocols. Port numbers corresponding to these protocols can also be found if you type a ? in the place of a port number.

- biff
- bootpc
- bootps
- discard
- dns
- dnsix
- echo
- mobile-ip
- nameserver
- netbios-dgm
- netbios-ns
- ntp
- rip
- snmp
- snmptrap
- sunrpc
- syslog
- tacacs-ds
- talk
- tftp
- time
- who
- xdmcp

#### **Access List Processing of Fragments**

The behavior of access-list entries regarding the use or lack of the **fragments** keyword can be summarized as follows:

| If the Access-List Entry has                                                                 | Then                                                                                                    |
|----------------------------------------------------------------------------------------------|----------------------------------------------------------------------------------------------------|
| no <b>fragments</b> keyword (the default                                                     | For an access-list entry containing only Layer 3 information:                                                                                                    |
| behavior), and assuming all of the access-list entry information matches,                    | • The entry is applied to nonfragmented packets, initial fragments and noninitial fragments.                                                                                                    |
|                                                                                              | For an access-list entry containing Layer 3 and Layer 4 information:                                                                                                    |
|                                                                                              | • The entry is applied to nonfragmented packets and initial fragments.                                                                                                    |
|                                                                                              | <ul> <li>If the entry is a <b>permit</b> statement, the packet or fragment is permitted.</li> </ul>                                                                                                    |
|                                                                                              | <ul> <li>If the entry is a <b>deny</b> statement, the packet or fragment is denied.</li> </ul>                                                                                                    |
|                                                                                              | • The entry is also applied to noninitial fragments in the following manner. Because noninitial fragments contain only Layer 3 information, only the Layer 3 portion of an access-list entry can be applied. If the Layer 3 portion of the access-list entry matches, and |
|                                                                                              | <ul> <li>If the entry is a <b>permit</b> statement, the noninitial fragment is permitted.</li> </ul>                                                                                                    |
|                                                                                              | <ul> <li>If the entry is a <b>deny</b> statement, the next access-list<br/>entry is processed.</li> </ul>                                                                                                    |
|                                                                                              | <b>Note</b> The <b>deny</b> statements are handled differently for noninitial fragments versus nonfragmented or initial fragments.                                                                                                    |
| the <b>fragments</b> keyword, and assuming all of the access-list entry information matches, | <b>Note</b> The access-list entry is applied only to noninitial fragments. The <b>fragments</b> keyword cannot be configured for an access-list entry that contains any Layer 4 information.                                                                              |

Be aware that you should not simply add the **fragments** keyword to every access-list entry because the first fragment of the IP packet is considered a nonfragment and is treated independently of the subsequent fragments. An initial fragment will not match an access list **permit** or **deny** entry that contains the **fragments** keyword, the packet is compared to the next access-list entry, and so on, until it is either permitted or denied by an access-list entry that does not contain the **fragments** keyword. Therefore, you may need two access-list entries for every **deny** entry. The first **deny** entry of the pair will not include the **fragments** keyword, and applies to the initial fragment. The second **deny** entry of the pair will include the **fragments** keyword and applies to the subsequent fragments. In the cases where there are multiple **deny** access-list entries for the same host but with different Layer 4 ports, a single **deny** access-list entry with the **fragments** keyword for that host is all that needs to be added. Thus all the fragments of a packet are handled in the same manner by the access list.

Packet fragments of IP datagrams are considered individual packets and each counts individually as a packet in access list accounting and access list violation counts.

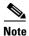

The **fragments** keyword cannot solve all cases involving access lists and IP fragments.

#### **Fragments and Policy Routing**

Fragmentation and the fragment control feature affect policy routing if the policy routing is based on the match ip address command and the access list had entries that match on Layer 4 through 7 information. It is possible that noninitial fragments pass the access list and are policy routed, even if the first fragment was not policy routed or the reverse.

By using the **fragments** keyword in access-list entries as described earlier, a better match between the action taken for initial and noninitial fragments can be made and it is more likely policy routing will occur as intended.

#### **Examples**

The following example defines a dynamic access list named abclist:

ip access-group abclist in 1 ip access-list extended abclist dynamic testlist timeout 5 permit ip any any permit tcp any host 10.302.21.2 eq 23

| Related | Commands |
|---------|----------|
|---------|----------|

#### Description

| Command                  | Description                                                               |  |
|--------------------------|---------------------------------------------------------------------------|--|
| clear access-template    | Clears a temporary access-list entry from a dynamic access list manually. |  |
| distribute-list in (IP)  | Filters networks received in updates.                                     |  |
| distribute-list out (IP) | Suppresses networks from being advertised in updates.                     |  |
| ip access-group          | Controls access to an interface.                                          |  |
| ip access-list           | Defines an IP access list by name.                                        |  |
| logging console          | Limits messages logged to the console based on severity.                  |  |
| show access-lists        | Displays the contents of current IP and rate-limit access lists.          |  |
| show ip access-list      | Displays the contents of all current IP access lists.                     |  |

April 2011